# **MODIS Level 1B In-Granule Calibration Code (MOD\_PR02) High-Level Design**

**Version 6.2.2 (Terra) Version 6.2.3 (Aqua)**

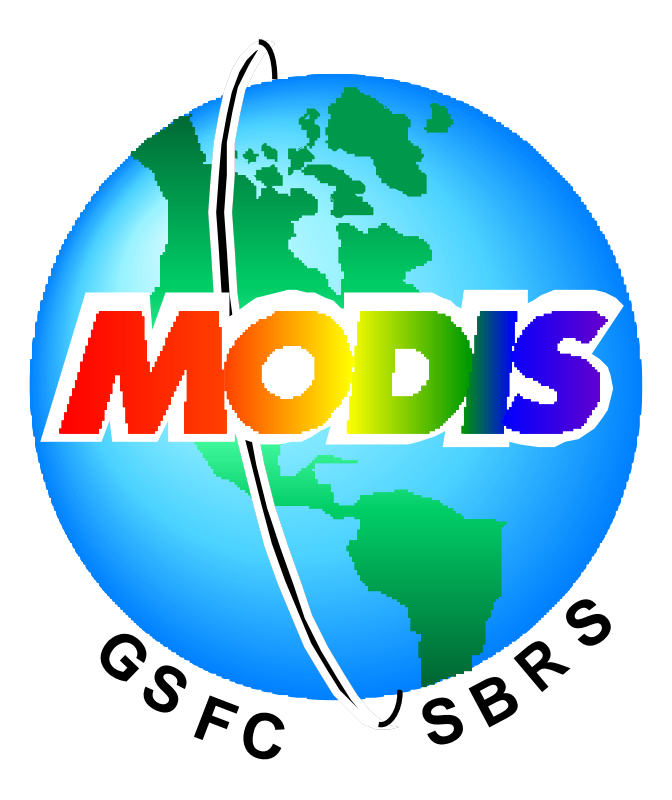

*MCST Internal Memorandum # M1057* REV. D Prepared by Members of the MODIS Characterization Support Team For NASA/Goddard Space Flight Center Greenbelt, MD 20771 September 1, 2022

# **Version History**

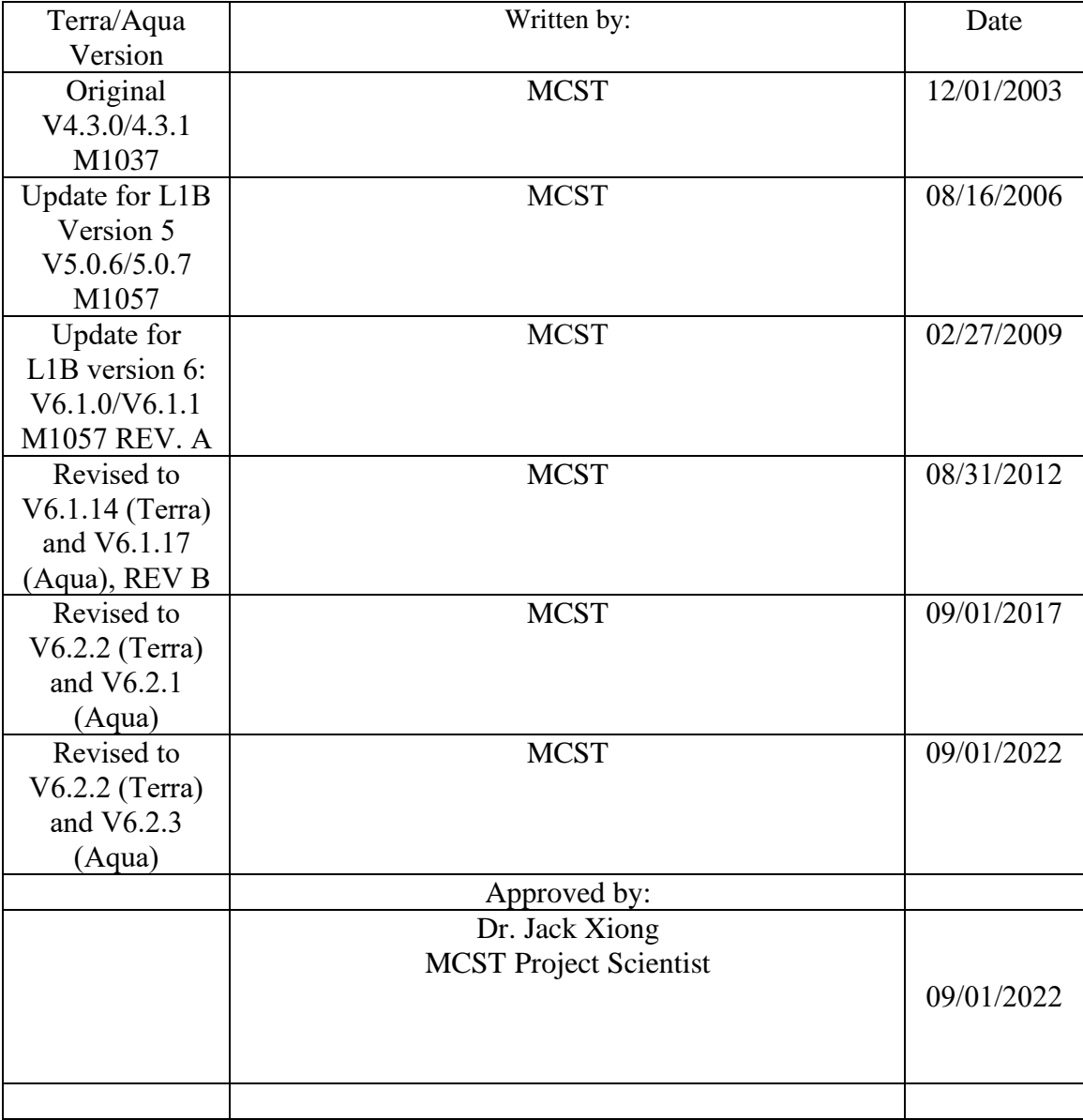

# **Table of Contents**

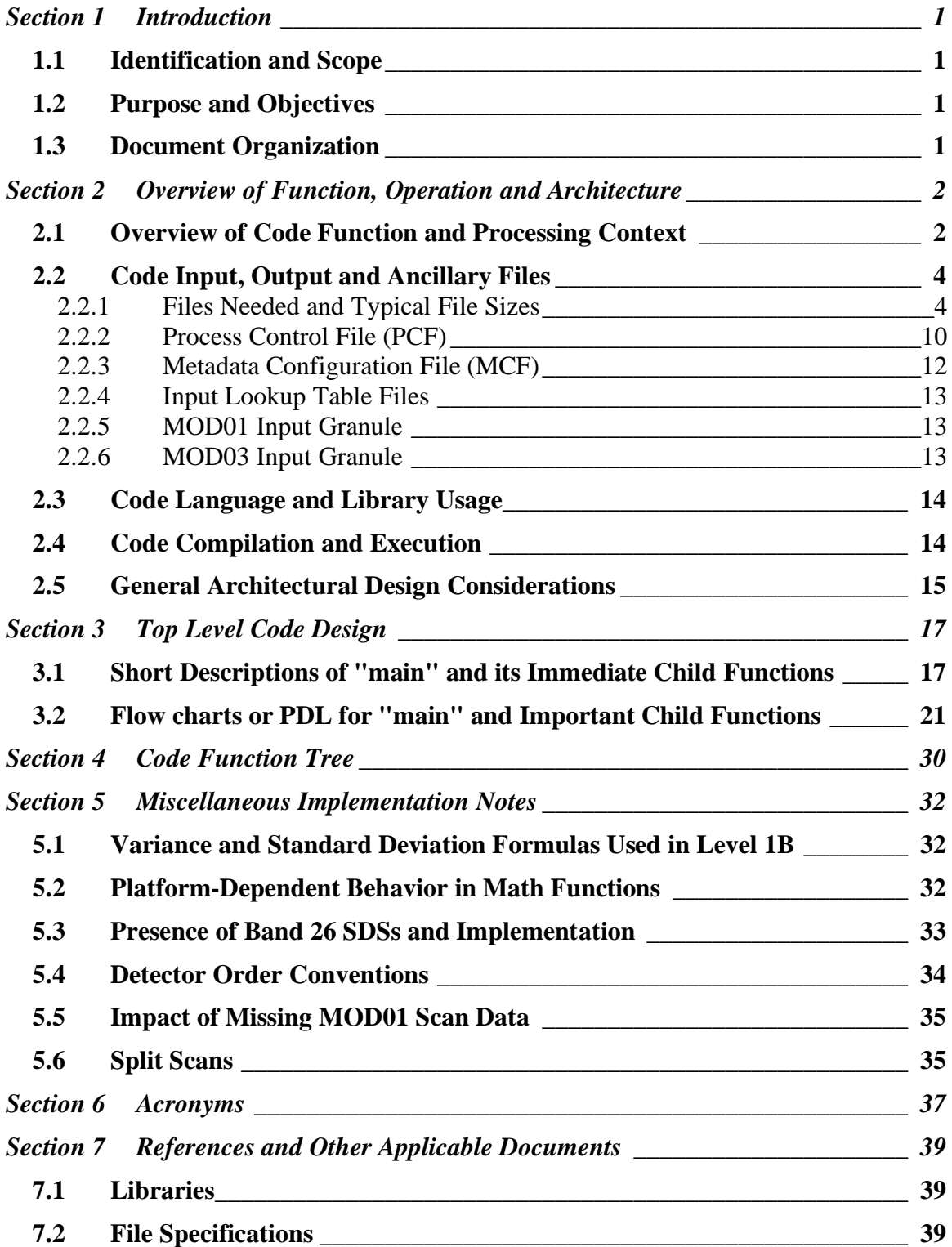

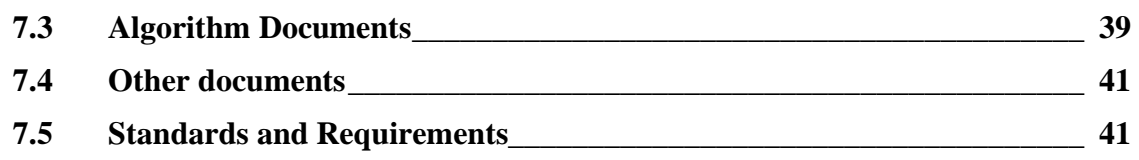

# **FIGURES**

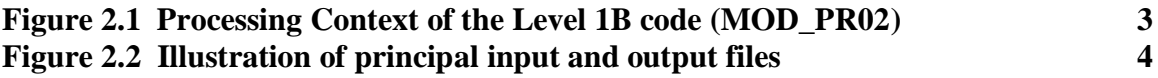

# **TABLES**

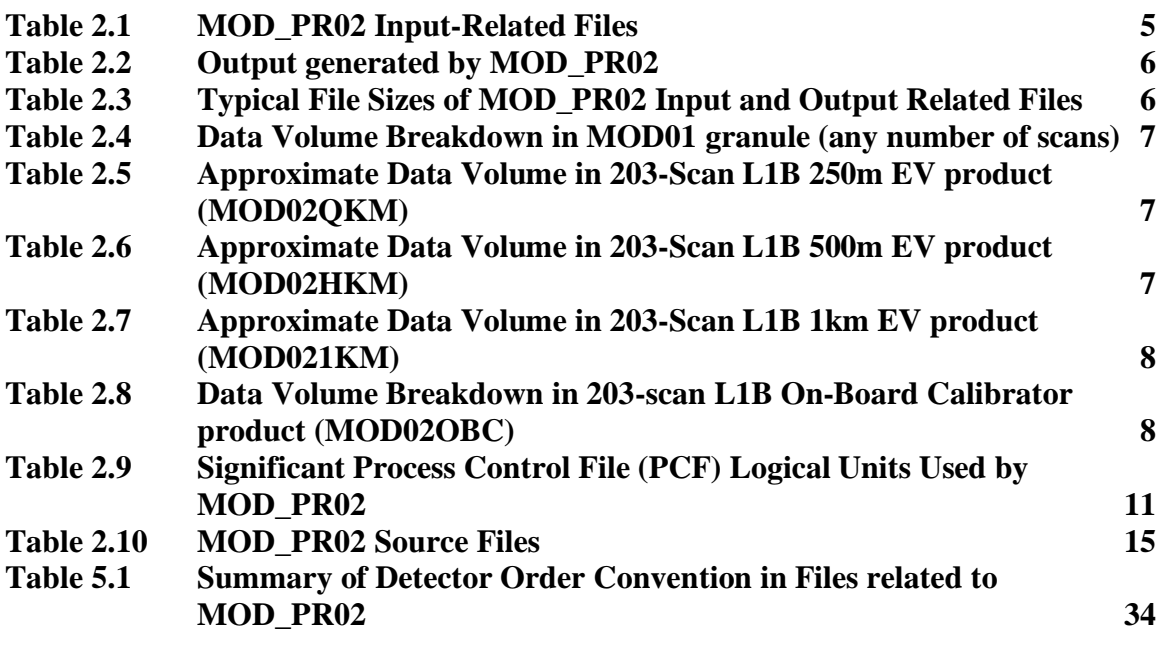

# <span id="page-4-1"></span><span id="page-4-0"></span>*Section 1 Introduction*

# **1.1 Identification and Scope**

This document describes the high-level design of the Level 1B in-granule calibration code designated as MOD\_PR02 which is used in the processing of MODIS data from both the Terra (PFM) and Aqua (FM1) platforms. The MODIS Characterization Support Team (MCST) is responsible for development of the Level 1B calibration algorithms and the implementation of those algorithms in MOD\_PR02.

MOD\_PR02 is run by the NASA Goddard Space Flight Center MODIS Adaptive Processing System (MODAPS) and generates the calibrated Earth view products archived at ECS and available to users. Also run by MODAPS but not within the scope of this document is the Level 1B QA code, MOD\_PR02QA, which copies metadata from the Earth view products to relatively small, ASCII file products. Other parts of the Level 1B calibration system, such as the cross-granule Solar diffuser processing code, are run at MCST and generate internal products used to support MCST data analysis, lookup table generation and validation. These other parts are also not included within the scope of this document.

Separate platform-specific versions of the code exist for use (Version 6.1.14 for the Terra/PFM platform and Version 6.1.17 for the Aqua/FM1 platform), but the number of differences between the code versions is small. Differences between Terra and Aqua implementations, when they exist, are clearly marked in this document.

# <span id="page-4-2"></span>**1.2 Purpose and Objectives**

<span id="page-4-3"></span>The main objective of this document is to record high-level design information about the current architecture of MOD\_PR02. Included are descriptions of the processing context of the code, code inputs and outputs and code execution.

## **1.3 Document Organization**

The major sections of the document are as follows:

- Section 1 Introduction (this section)
- Section 2 Overview of the Function, Operation and Architecture
- Section 3 References and Other Applicable Documents
- Section 4 Top-Level Code Design
- Section 5 Code Function Tree
- Section 6 Miscellaneous implementation notes
- Section 7 Acronyms

## <span id="page-5-0"></span>**Section** *2 Overview of Function, Operation and Architecture*

In this section we describe:

- an overview of the code function and processing context,
- code input, output and ancillary files used,
- how the code is executed,
- $\blacksquare$  the code language (C) and library usage, and
- <span id="page-5-1"></span>**EXECUTE:** general architectural design considerations.

# **2.1 Overview of Code Function and Processing Context**

Figure 2.1 illustrates the general flow of data products through MOD\_PR02. The function of the Level 1A code (MOD\_PR01) is to decommutate the telemetry packets in the binary Level 0 file, containing approximately 2 hours of raw MODIS data, into a set of Hierarchical Data Format (HDF) files, each containing 5 minutes of MODIS data. The geolocation code (MOD\_PR03) calculates geolocation parameters, adds data to the intermediate L1A granule (producing the final L1A granule) and writes the geolocation granule. MOD\_PR01 and MOD\_PR03 are run together by MODAPS within PGE01.

The function of MOD\_PR02 is to apply calibration algorithms to the data in one L1A granule to produce three Earth view (EV) HDF product files and one on-board calibrator (OBC) HDF product file. Downstream Level 2 processes use the EV products. The OBC product is used by MCST to support analysis and generation of lookup tables (input parameters). The Level 1B QA code, MOD PR02QA, copies ECS and other metadata from the 1km EV product into a separate ASCII file. MOD\_PR02QA was derived from a similar code used by the LAND team, and will not be discussed further in this document.

Not shown in Figure 2.1 is the fact that MOD\_PR02 may use data from the leading and following (in time) L1A files. This is explained later in this document. The ASCII ".met" files generated along with each HDF file are also not shown. These ASCII metadata files contain a copy of the ECS core and archive metadata that are present in the associated HDF file. These metadata files are inserted into the ECS database.

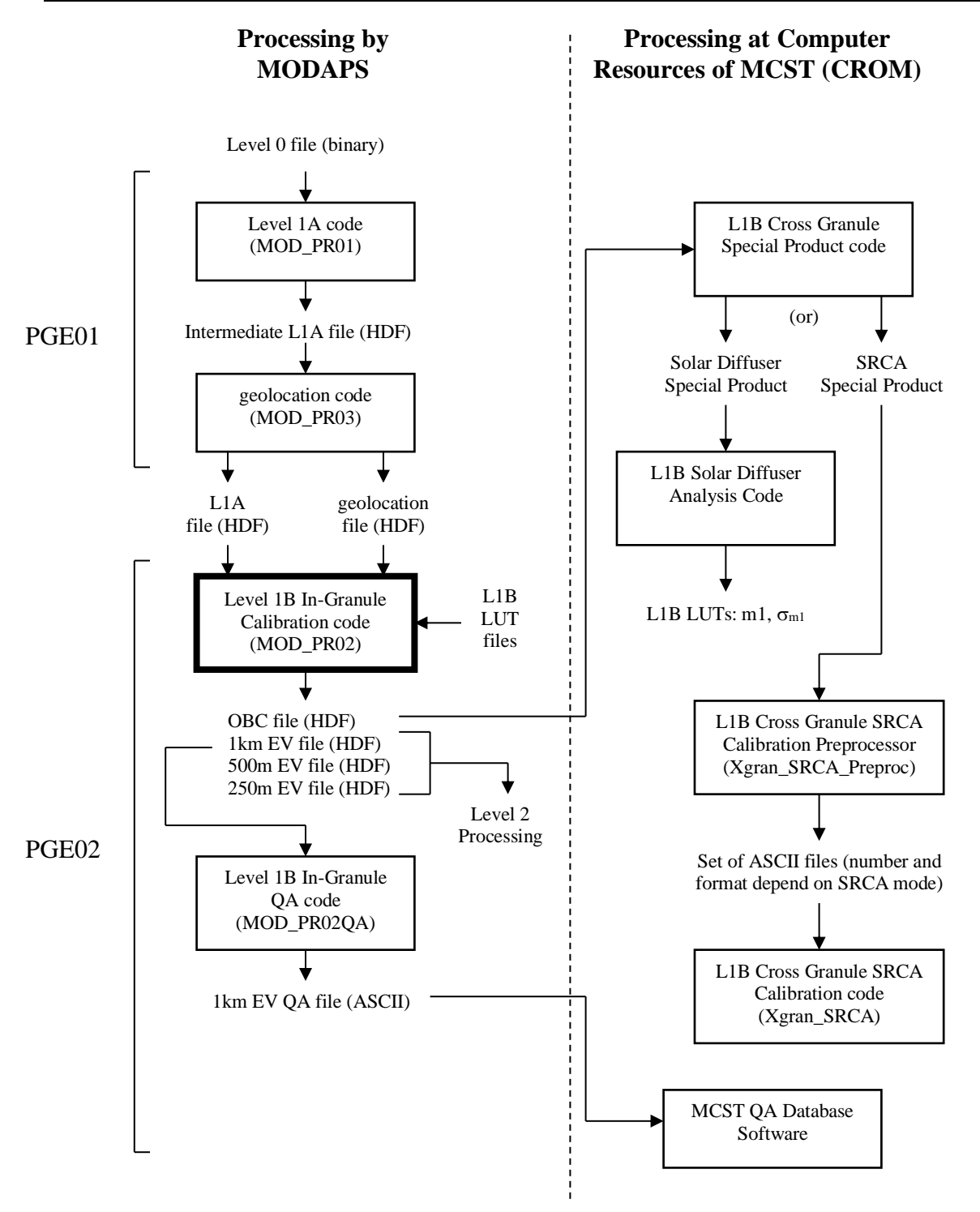

<span id="page-6-0"></span>**Figure 2.1 Processing Context of the Level 1B code (MOD\_PR02).** Diagram does not show that three consecutive L1A granules may be input to MOD\_PR02 and that the cross-granule code may require several successive OBC files.

# <span id="page-7-0"></span>**2.2 Code Input, Output and Ancillary Files**

# 2.2.1 Files Needed and Typical File Sizes

<span id="page-7-1"></span>Figure 2.2, below, summarizes the inputs and outputs for MOD\_PR02 when run with Terra data. Inputs include three MOD01 granules, one MOD03 granule, three lookup table files and four metadata configuration files. The previous and following MOD01 granules are optional. Outputs include four product files, each accompanied by an associated metadata file. (Production of 500m and 250m resolution output files may be turned off for "night mode" data through the Process Control File or PCF. For details, see below.) For Aqua data processing, replace "MOD" with "MYD" on all input and output data, LUT files and MCF files. (For the remainder of this document, file names will be described in terms of the Terra file names.)

#### **Data from MOD\_PR01 and MOD\_PR03:**

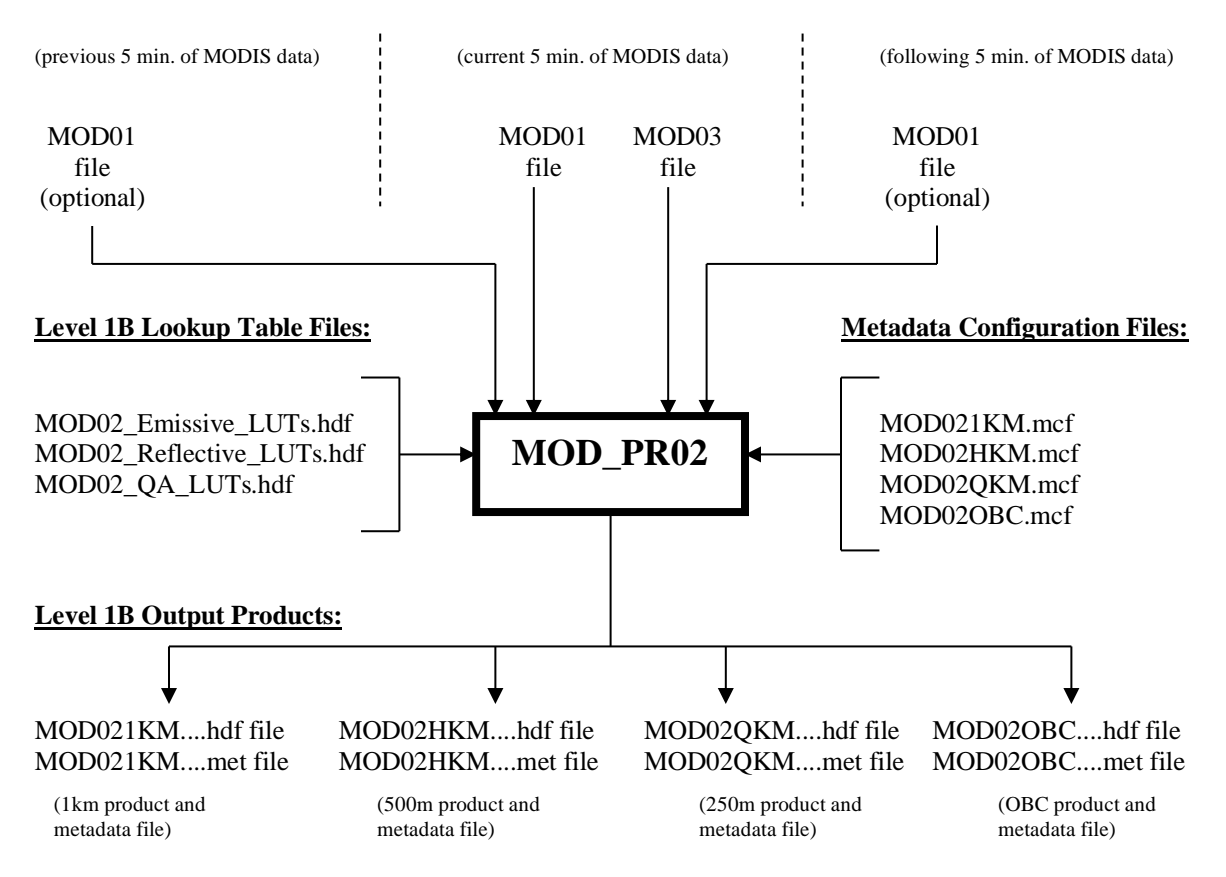

<span id="page-7-2"></span>**Figure 2.2 Illustration of principal input and output files** for one execution of MOD\_PR02 on Terra data (for Aqua data processing, replace "MOD" with "MYD" for all input data, output data, LUT, and MCF file names).

Not illustrated in Figure 2.2 are the process control file (PCF) and the message log files. The PCF contains the names of all input and output files. The log files post library and error messages.

Tables 2.1 and 2.2 summarize the file format, origin and meaning of each of the MOD\_PR02 input and output related files. Subsequent subsections will provide more information about the input-related files. Output files are described by the file specifications.

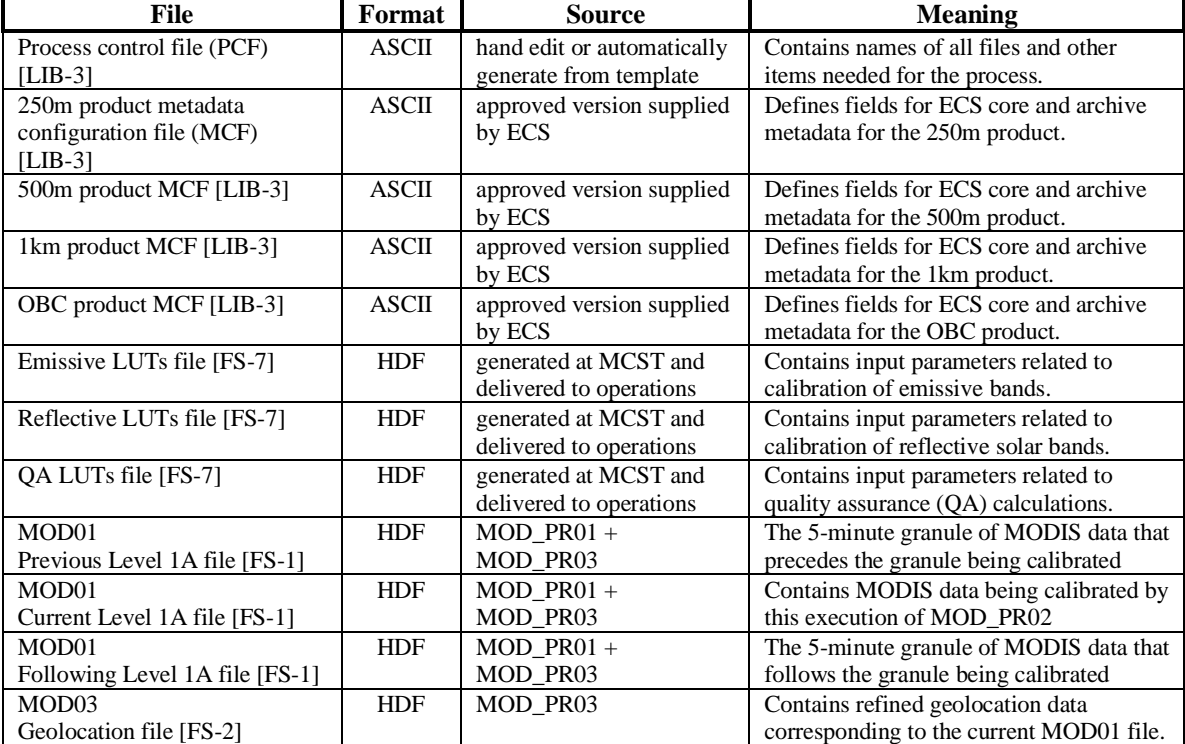

## <span id="page-8-0"></span>**Table 2.1 MOD\_PR02 Input-Related Files**

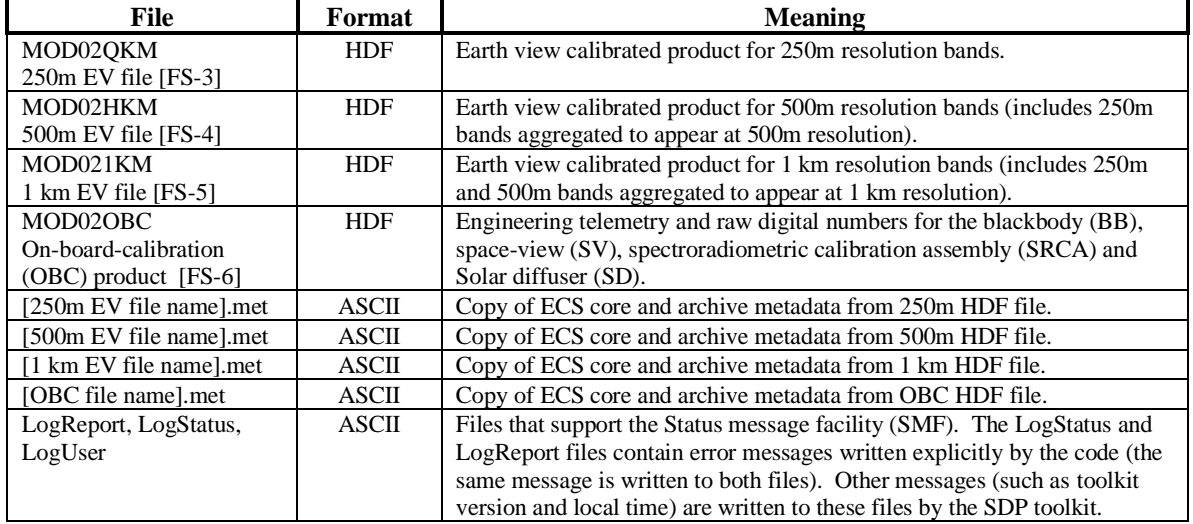

# <span id="page-9-0"></span>**Table 2.2 Output generated by MOD\_PR02**

Some of the MOD\_PR02 input and output files are large in volume and have a significant impact on the design of the code. Table 2.3 displays typical file sizes for the types of files listed in Tables 2.1 and 2.2. When commanded to operate in "night-mode", the Terra and Aqua satellites only transmit MODIS Band 20 through 36 data. The mechanism causing this is discussed later in this section.

<span id="page-9-1"></span>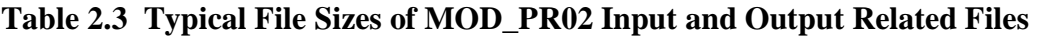

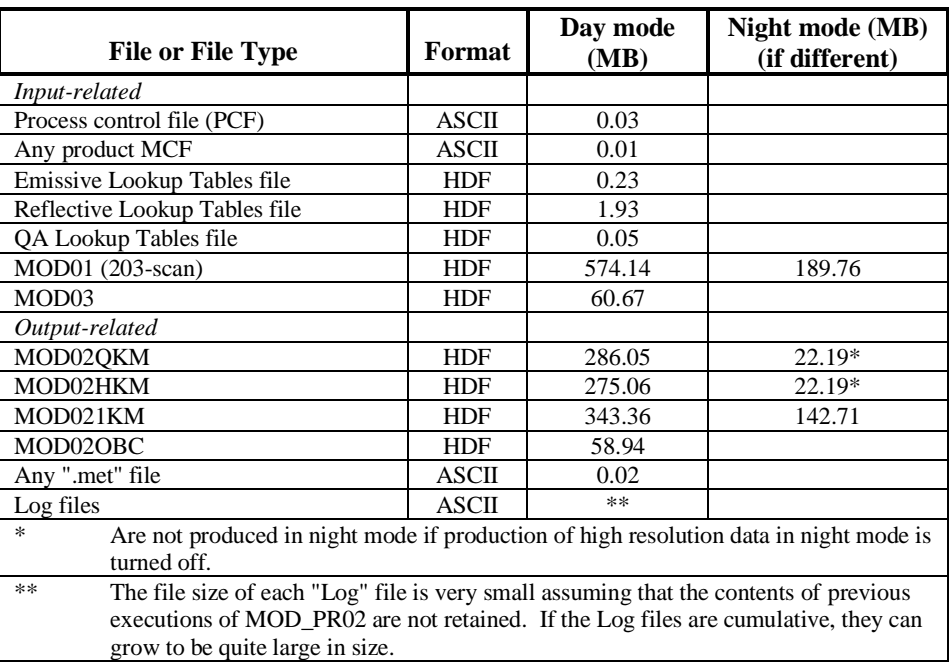

Tables 2.4 through 2.8 summarize the major data sets within these files that contribute to their large sizes. Note that data set sizes in the MOD01 granule accommodate the maximum number of scans and are over-sized in terms of the number of frames. For the MOD02 granules, data set sizes are based on the actual number of scans and actual number of frames.

<span id="page-10-0"></span>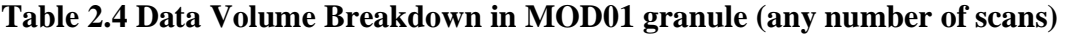

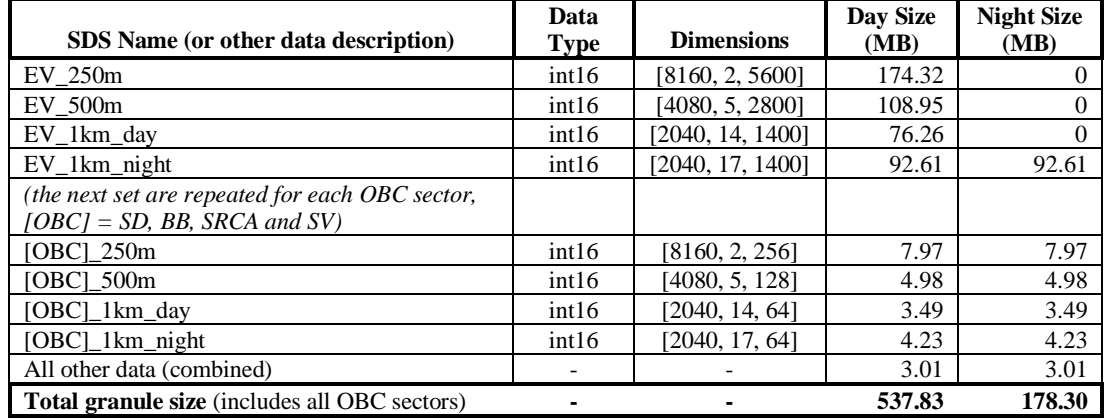

### <span id="page-10-1"></span>**Table 2.5 Approximate Data Volume in 203-Scan L1B 250m EV product (MOD02QKM)**

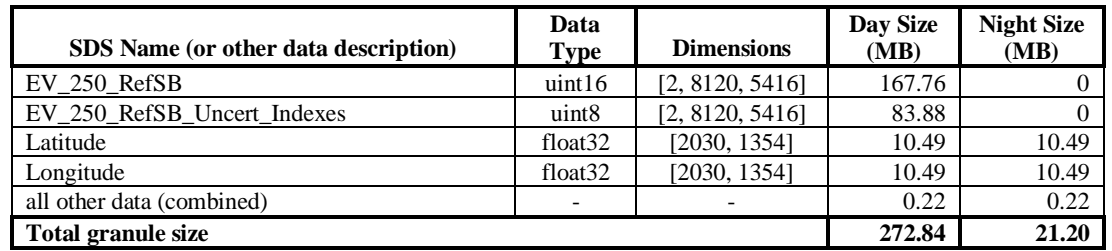

# <span id="page-10-2"></span>**Table 2.6 Approximate Data Volume in 203-Scan L1B 500m EV product (MOD02HKM)**

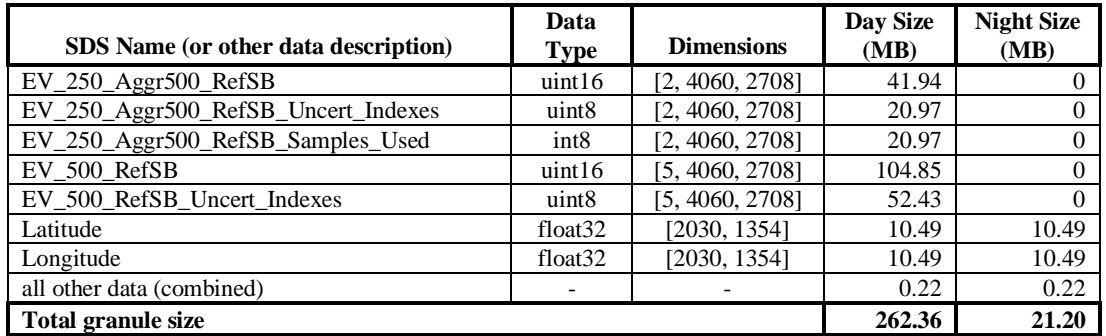

<span id="page-11-0"></span>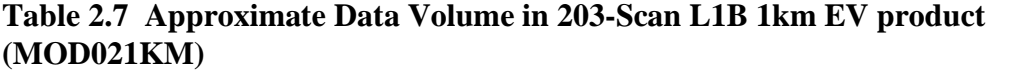

| SDS Name (or other data description) | Data<br><b>Type</b>      | <b>Dimensions</b> | Day Size<br>(MB) | <b>Night Size</b><br>(MB) |
|--------------------------------------|--------------------------|-------------------|------------------|---------------------------|
| EV 250 Aggr1km RefSB                 | uint16                   | [2, 2030, 1354]   | 10.49            | $\theta$                  |
| EV_250_Aggr1km_RefSB_Uncert_Indexes  | uint8                    | [2, 2030, 1354]   | 5.24             | $\Omega$                  |
| EV_250_Aggr1km_RefSB_Samples_Used    | int <sub>8</sub>         | [2, 2030, 1354]   | 5.24             | $\Omega$                  |
| EV 500 Aggr1km RefSB                 | uint16                   | [5, 2030, 1354]   | 26.21            | 0                         |
| EV_500_Aggr1km_RefSB_Uncert_Indexes  | uint8                    | [5, 2030, 1354]   | 13.11            | $\Omega$                  |
| EV_500_Aggr1km_RefSB_Samples_Used    | int <sub>8</sub>         | [5, 2030, 1354]   | 13.11            | $\Omega$                  |
| EV 1KM RefSB                         | uint16                   | [15, 2030, 1354]  | 78.64            | 0                         |
| EV_1KM_RefSB_Uncert_Indexes          | uint8                    | [15, 2030, 1354]  | 39.32            | 0                         |
| EV 1KM Emissive                      | uint16                   | [16, 2030, 1354]  | 83.88            | 83.88                     |
| EV_1KM_Emissive_Uncert_Indexes       | uint8                    | [16, 2030, 1354]  | 41.94            | 41.94                     |
| EV Band26                            | uint16                   | [2030, 1354]      | 5.24             | 5.24                      |
| EV_Band26_Uncert_Indexes             | uint <sub>8</sub>        | [2030, 1354]      | 2.62             | 2.62                      |
| all geolocation SDSs (combined)      |                          | [406, 271] each   | 2.20             | 2.20                      |
| all other data (combined)            | $\overline{\phantom{a}}$ |                   | 0.22             | 0.22                      |
| Total granule size-                  |                          |                   | 327.46           | 136.10                    |

<span id="page-11-1"></span>**Table 2.8 Data Volume Breakdown in 203-scan L1B On-Board Calibrator product (MOD02OBC)**

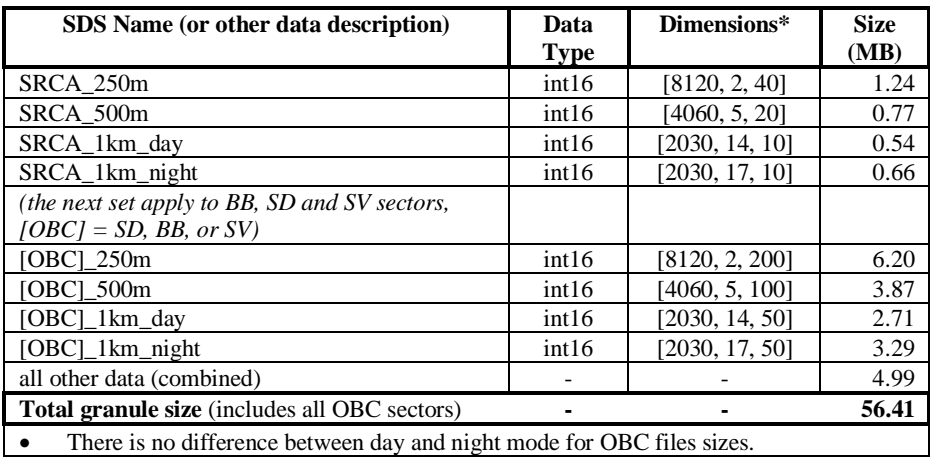

The differences between the "day mode" and "night mode" file sizes are due to HDF support for "fill values". Each scientific data set (SDS) has a fill value, either chosen by the user or chosen by the HDF library as a default value. When the SDS is initially defined in the file, the name, dimensions, and fill value are actually written to the disk file, but individual elements (which occupy the bulk of the data volume) are not written. The SDS remains empty until the library is called to write actual data values. When one or more elements are actually written to the array on the disk, HDF library routines will go ahead and write the fill value to any elements not explicitly written, causing the disk file to include the full volume of the SDS. However, if no elements are written, the SDS remains empty

and HDF library routines recognize this case and assume all the values of the SDS to be the designated fill value. In the case of MOD01 or MOD02 "night mode" SDSs, these SDSs are defined in the file for 250m and 500m resolution data but the arrays are never actually written. Hence, they occupy no significant disk space. The user also has the option to turn off production of "night mode" 250m and 500m resolution output files entirely, since no high resolution data are produced for "night mode" scans. See the discussion of the Process Control File (PCF) for specifics.

The large volumes in the Earth view data sets in the MOD01 input granules and the MOD02 output granules make it impractical to hold these data sets entirely in memory (either reading in the data sets or writing out the data sets). Thus, MOD\_PR02 is designed to loop through scans, accomplishing the processing one scan at a time. HDF library calls are used to read subsets of data from the MOD01 granule and write the corresponding subsets of data to the MOD02 output granules. In this way, the actual memory requirements for the code are greatly reduced from a design where an entire data set is held in memory. For both MODIS instruments, the algorithms that involve averaging of data over scan utilize data from either the OBC sectors or engineering telemetries (specifically, temperatures). Thus, these averaging-over-scan calculations can be done in memory.

# 2.2.2 Process Control File (PCF)

<span id="page-13-0"></span>The process control file [Appendix C in LIB-3] is the single most important "input" file to MOD\_PR02. It contains the names of all other input and output files. The name of the PCF is supplied to the SDP Toolkit library by a UNIX environment variable. SDP toolkit library [LIB-3] functions are used to read data from the PCF. The format of the PCF comes from a template supplied by ECS in each new SDP toolkit version. Developers add information to the format (as described below) but may not remove items. Appendix C in reference [LIB-3] and Appendix H of [STD-2] provide examples of the PCF.

The directory locations and file names of all other input files, the four HDF output files and the three log files must be placed into the PCF file. In addition to the physical file names, the MOD01 input granules, MOD03 input granule and the lookup table (LUT) input files also need universal reference (UR) names entered in the PCF file. These URs are placed in the ECS core metadata (InputPointer and AncillaryInputPointer fields). Within the ECS database, the URs provide the means to trace back to the individual input granules.

The information for each file is placed on one line of the PCF, which begins with a logical identifier number. Developers cannot arbitrarily change the logical identifiers, even if the code will work on the development platform. When new information is added to the PCF, SDST is the single point of contact with ECS for defining the actual values of the new logical identifiers.

# <span id="page-14-0"></span>**Table 2.9 Significant Process Control File (PCF) Logical Units Used by MOD\_PR02**

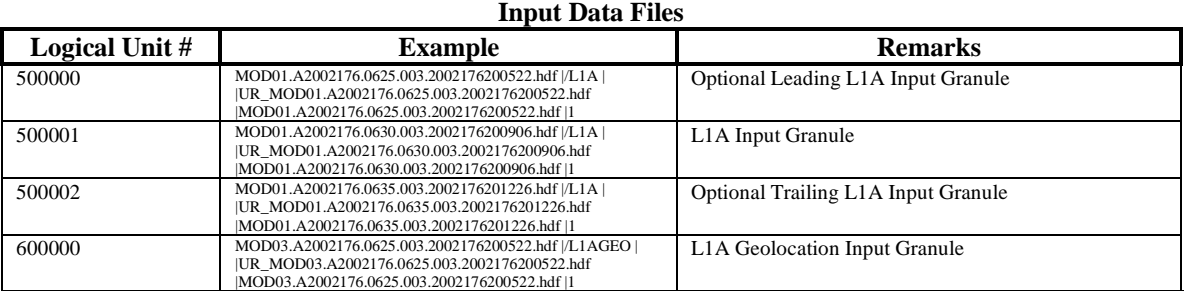

#### **Static Input files**

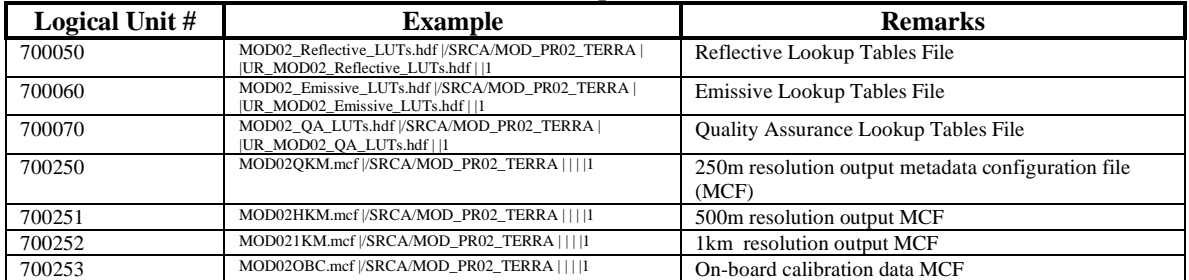

#### **Output Files**

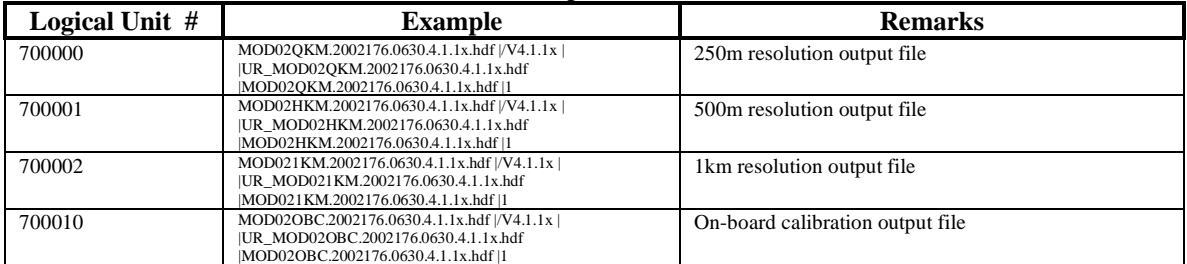

#### **Other LUNs**

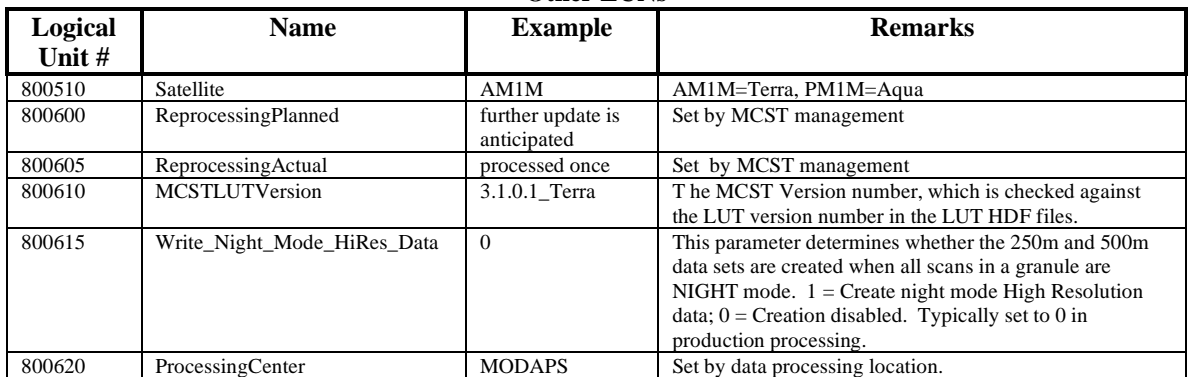

# 2.2.3 Metadata Configuration File (MCF)

<span id="page-15-0"></span>The metadata configuration file (MCF) is an ASCII file with an easily identifiable format. There is one MCF for each output product of MOD\_PR02. Each MCF identifies all mandatory and optional fields in the ECS core and archive metadata for the associated product. The difference between core and archive metadata is that the fields of the core metadata are (in principle) searchable by users through the LADS web site. Archive metadata are not searchable. Each field in either core or archive metadata is registered in the ECS data base and developers cannot arbitrarily add or delete fields or the product will be rejected (it will not insert into the data base). SDST is the point of contact for adding or deleting fields from either core or archive metadata. Because of the need to promote stability in the ECS system, additions or deletions to the metadata will be made only infrequently.

If additions or deletions from the metadata are required, the developer can hand-edit the MCF for testing purposes. However, ultimately, all changes have to be approved by ECS. When approved, ECS will deliver (to SDST) new MCFs to be used with the code. The developer should then re-test the code with these official MCFs and deliver these with the code for any future code deliveries.

In the MCF, the "Data Location" identifies who is responsible for supplying the data to the core or archive metadata. For the developers of MOD\_PR02, those fields with Data Location  $=$  "PGE" must be explicitly assigned within the code. Any field that has Mandatory  $=$  "True" in the MCF must appear in the product or it will not insert into the ECS database when run in MODAPS. Fields with Mandatory = "False" may be optionally assigned.

The MCF is read within the call to the SDP toolkit function PGS\_MET\_Init (where the appropriate logical identifier is passed into the function). When this occurs, any value that is defined in the MCF (has a "Value = ..." included) becomes initialized and will be written to the product metadata without any explicit code statements. Examples of this feature in MOD\_PR02, are the ECS core metadata fields "ShortName" and "VersionID".

The SDP toolkit functions treat the ECS core metadata as one block of text containing textual representations of all field values. Similarly, the archive metadata is treated as one block of text. When metadata are determined within the code itself, they must be placed in strings and then "inserted" into the core or archive metadata using calls to SDP toolkit functions. When the ECS core and archive metadata appear in the HDF product files, they each are implemented as one file attribute (of type char8), where all field values of the appropriate metadata are lumped together in the attribute.

In addition to [LIB-3], see the SDST MODIS Science Computing Facility Software Delivery Guide [STD-2] for more information about ECS metadata in the MODIS products and the toolkit functions used. This document contains formats for some of the metadata values, such as the LocalGranuleID (naming convention for the product files).

# 2.2.4 Input Lookup Table Files

<span id="page-16-0"></span>The MOD\_PR02 lookup table (LUT) files contain input parameters that affect the calibration algorithms or affect values that are written to the output products. The three lookup table files are standard HDF-4 files and are described in reference [FS-7]. The information that defines each LUT is placed in the MOD\_PR02 source files: L1B\_Tables.c and .h. The LUT files are generated by MCST using the utility program "generate\_luts", which also links to certain MOD\_PR02 source files.

# 2.2.5 MOD01 Input Granule

<span id="page-16-1"></span>Normally, there are three MOD01 input granules defined in the PCF file for MOD\_PR02. These three granules represent successive 5-minute chunks of MODIS data. A MOD\_PR02 execution has the purpose of calibrating the raw data input from the "middle" or "current" MOD01 granule. The reason that the previous and following granules are supplied as input to MOD PR02 is that the emissive bands calibration algorithm refreshes the linear calibration coefficients on each scan through a moving average of OBC blackbody measurements. Data from the previous and following granules, if available, are used to supply the full baseline in calculating these averages.

MOD\_PR02 checks the data collection times of the previous and following granules against the collection time of the input granule. If the previous/following granule does not have a collection time immediately preceding/following (respectively) that of the input granule, it is treated as a missing granule and not used for emissive calibration. If there are up to 5 scans dropped between the previous/following granule and the middle granule, the previous/following granule may still be used for emissive calibration.

# 2.2.6 MOD03 Input Granule

<span id="page-16-2"></span>The main purpose of ingesting the MOD03 granule that coincides with the current MOD01 granule is to supply subsets of geolocation information to the MOD\_PR02 output files. Additionally, two algorithms in MOD\_PR02 utilize information from the MOD03 granule:

- **•** Determining if the moon is in the space-view port (uses the Moon Vector)
- **•** Determining if day mode bands are telemetered at night (uses SD Sun azimuth and zenith)

The only consistency checks that are made in MOD\_PR02 between the input MOD03 granule and the current MOD01 granule are that the number of scans must be the same in each and that the satellite must be the same. Thus, for some local testing purposes, the MOD PR02 developer can use any geolocation file that has the correct number of scans and the correct satellite platform. For generation of delivery comparison files, however, the geolocation file must match the current MOD01 file.

# **2.3 Code Language and Library Usage**

<span id="page-17-0"></span>The MOD\_PR02 code is written in ANSI C and uses the HDF [LIB-1], HDF-EOS [LIB-2] and the SDP Toolkit [LIB-3] libraries.

The developer cannot use the full complement of the C language and must conform to certain in-code documentation standards specified by ECS. In general, all file access (opening, closing, reading, and writing) must be accomplished using calls to the three libraries defined above. The developer cannot use the standard I/O C library (stdio.h). The MODIS Software Development Standards and Guidelines document [STD-1] describes the proper format for prologs to functions and include files, prohibited functions and other general restrictions. Additionally, prohibited functions cannot be made legal by putting them inside preprocessor statements [STD-3].

Although not prohibited, the use of "malloc" to dynamically allocate memory in-line has been discouraged by SDST to maximize robustness when running in the ECS operations environment. Consequently, "malloc" is rarely used in MOD\_PR02 and is not used for any substantial memory allocation. Rather, all variables requiring appreciable random access memory are created using explicitly defined arrays -- either individually or as structure members. These arrays become allocated as automatic variables when functions are invoked. According to SDST staff, when a UNIX process requests more memory through automatic-variable allocation, the process will automatically go into a "wait" mode if the memory is not immediately available. When memory becomes available, then the process can latch onto the memory and continue running. On the other hand, if memory is not available when malloc is invoked, the code developer must either:

- terminate the code with an "out of memory" error message, or
- write additional code, which accomplishes the "waiting" function, thereby attempting the re-allocation at a later time.

The problem with simply killing a major process like MOD\_PR02 in a production environment is that the following-on processes which need the outputs of the process that is killed will also die. Consequently, processing halts and the restart of the chain of processes may be difficult.

# <span id="page-17-1"></span>**2.4 Code Compilation and Execution**

In order to compile and execute MOD\_PR02, various environment variables need to be defined (these are related to the HDF, HDF-EOS and SDP libraries). Within a UNIX "C" shell (csh), the user needs to "source" two files which contain these environment variables (NOTE: path names may be machine dependent):

source /usr/local/SDPTK/TOOLKIT/bin/dec/pgs-dev-env.csh source /usr/local/SDPTK/TOOLKIT/hdfeos/bin/dec/hdfeos\_env.csh Examples of the compilation-related environment variables that become defined are:

CC -- defines the platform C compiler CFLAGS -- defines compilation flags for the platform HDFINC -- defines location of HDF include files HDFLIB -- defines location of HDF libraries

There are also environment variables for the HDF-EOS and SDP Toolkit libraries. The compilation-related environment variables are used within the makefile that accompanies the source code.

Prior to executing the code, the user must develop a process control file (PCF), as described earlier in this section. The name of the PCF is supplied to the code through the environment variable "PGS\_PC\_INFO\_FILE". Names of all other files are contained in the PCF.

After creating the PCF and defining the PGS\_PC\_INFO\_FILE environment variable, the user simply enters the name of the code executable on the command line to actually execute the code.

Within MCST, MOD PR02 has been successfully compiled and executed on SGI, Linux, and DEC ALPHA machines. Execution times on a single processor are on the order of 15 to 20 minutes of CPU (20 to 30 minutes of clock time because of intensive I/O operations). RAM requirements are on the order of 70 MB.

If a fatal error occurs when executing MOD\_PR02, any files that have been generated should be discarded. This is due to the fact that open HDF accesses and files are not closed in a fatal error termination. Thus, files that may have been created could appear to be empty or defective and may occupy a large volume on the disk.

# <span id="page-18-0"></span>**2.5 General Architectural Design Considerations**

MOD\_PR02 is designed and coded as a top-down, sequential processing code. There are no substantial object-oriented design features.

The MOD\_PR02 code is organized into modules that roughly subdivide the functional requirements of the calibration process. Table 2.10 summarizes the source files in terms of the intended functionality.

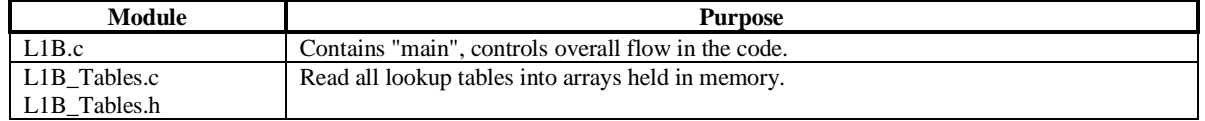

# <span id="page-18-1"></span>**Table 2.10 MOD\_PR02 Source Files**

#### **MCST L1B MODIS Level 1B Calibration Software High-Level Design Page 16 Software Support Team MOD\_PR02 V6.2.2 (TERRA)/V6.2.3 (AQUA) September 1, 2022**

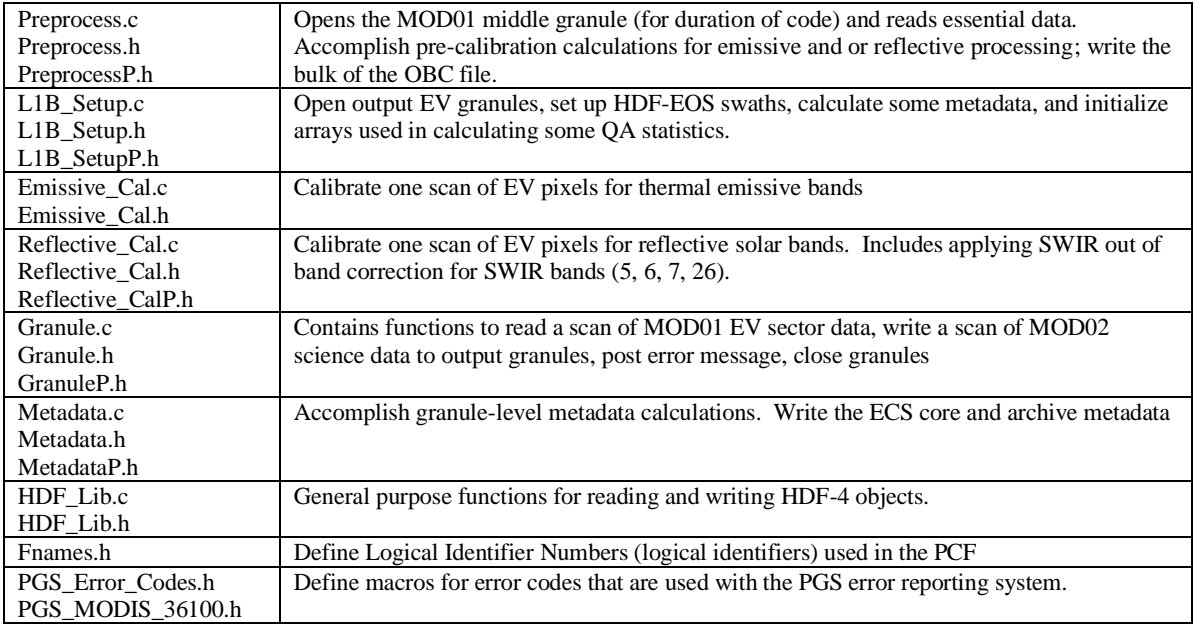

The header files named "[module\_name].h" contain macros and other declarations that are used in other modules. The header files named "[module\_name]P.h" contain macros and declarations that are used only in the file "[module\_name].c". This organization helps to separate out those data that are used only within a given module.

Despite the seemingly logical organization indicated above, there is a significant amount of intertwining of the modules. For example, input and output files are often opened in one part of the code and closed in a different, unrelated part of the code. Thus, changes to MOD\_PR02 generally need to be designed by looking globally throughout the code. Ramifications of a change in one part of the code to other parts of the code must always be thoroughly examined.

# <span id="page-20-0"></span>*Section 3 Top Level Code Design*

This section will describe details of the design for a few of the top-level MOD\_PR02 functions. Specifically, "main" and its immediate child functions are described:

*main*

- Open\_and\_Read\_L1A
- Read L1B Tables
- Determine\_Other\_Missing\_Scans
- **Preprocess L1A Data**
- L1B Setup
- Read\_L1A\_EV\_Scan
- **Emissive Cal**
- Reflective Cal
- Aggregate\_L1B
- Band 26 Crosstalk Correction
- Copy\_Band\_26\_Data
- Write L1B EV Scan
- Write\_L1B\_ScanMeta
- Gran Meta Cal
- Write\_Gran\_Metadata
- Close\_L1A\_Granule
- Close L1B Granule

The next subsection will give brief descriptions of each of the above. Following that subsection, flow charts or program design language (PDL) are provided for some of the above.

## <span id="page-20-1"></span>**3.1 Short Descriptions of "main" and its Immediate Child Functions**

#### *main*

Controls the entire flow of calculations within MOD\_PR02.

## *Open\_and\_Read\_L1A*

This function opens the L1A granule to be processed and reads in data for all members of the L1A\_granule\_t structure. The file remains open (both SD and Vdata) upon function exit.

## *Read\_L1B\_Tables*

Read all lookup tables (LUTs) into arrays held in memory. These include emissive, reflective and QA LUTs. In a few cases, additional values are calculated from the LUT values read and assigned to arrays for later processing.

# *Determine\_Other\_Missing\_Scans*

This function examines validity of certain L1A data and, based on options defined in the LUTs, determines additional scans to be treated as completely missing (meaning that data will not be calibrated for any band of the scan).

## *Preprocess\_L1A\_Data*

This routine performs a number of functions:

- Calculates the Response *vs.* Scan Angle (RVS) correction parameters for use in both emissive and reflective calibration.
- Reads OBC and engineering data from the MOD01 files, and make cross-talk correction to data from Black-body (BB) sector for Terra MODIS (PFM) PC bands  $(32 – 36)$  depending on the switch value in the lookup table as well as PV LWIR bands  $(27 – 30)$ .
- Computes emissive band parameters with a sliding average over scan (necessitating the use of the previous and following MOD01 granules, if available).
- Computes temperature quantities in engineering units
- Calculates frame averaged SV counts and standard deviation with outlier rejection for all bands
- Writes the bulk of the OBC file (ECS and other metadata are added later). The OBC file is created within this function and closed upon exit. Other functions will re-open the OBC file to add additional data.
- Opens, reads calibration information from, and closes the previous and following MOD01 granules (if present).

# *L1B\_Setup*

This routine performs a variety of functions in preparation for EV calibration:

- **•** Opens SDS access to each of the four MOD01 file EV SDSs (which remain open after function exit)
- Calculates radiance and reflectance coefficients used in Reflective Cal
- Sets the radiance, reflectance and emissive scales and offsets for the L1B data products
- Creates HDFEOS Swaths and data fields for each MOD\_PR02 output file (file pointers remain open after function exit)
- Creates band-subsetting SDSs
- Opens SDS access for each of the EV SDSs in the MOD\_PR02 EV files and create attributes for all (accesses remain open after function exit)
- Reads subsampled SDSs from geolocation file and writes those data and their attributes into the 1km file
- Assigns nadir-frame latitude and longitude to members of L1B\_Scan\_Meta to be written later in Write\_L1B\_ScanMeta
- Assigns members of the L1B\_Scan\_Meta to be written to the L1B EV files later in Write\_L1B\_ScanMeta
- Initializes the QA values of total number of pixels, number of valid pixels, number of saturated pixels, number of missing pixels, pixels representing negative

values below noise, and pixels for which Emissive calibration coefficients cannot be computed.

#### *Read\_L1A\_EV\_Scan*

For the input scan index, S, corresponding to a "Day" mode, this routine reads Earth view (EV) data from the current MOD01 granule for that scan from each of the four L1A EV SDSs: EV\_250m, EV\_500m, EV\_1km\_day, EV\_1km\_night. If the scan is not a "Day" mode scan, then only the data from the EV 1km night SDS is read.

### *Emissive\_Cal*

This routine accomplishes the calibration of one scan of EV pixels for Emissive bands. Corrections to the digital numbers are applied for electronic background and for the angular dependence of the response of the scan mirror (RVS). A cross-talk correction is applied to PV LWIR bands (27-30) (this correction is added to Aqua MODIS C6.1 forward processing after the safe-mode event in April, 2022), and a different cross-talk correction may also be applied for PC bands (the leak from band 31 to band 32, 33, 34, 35, and 36) depending on the switch value in the lookup table. The radiance is computed after the corrections. If the radiance can be computed and is in a valid range, it is converted to a scaled integer in the range of [0-32767]. If a valid value cannot be computed, the scaled integer is set to a value in the range of [32768-65535]. Specific values in the range of [32768-65535] are used to denote why a valid value could not be obtained (a list of these is in the L1B file specifications). This routine also computes the uncertainty in the radiance product for every pixel, and converts the uncertainty to a 4-bit uncertainty index, stored in the 4 least significant bits of an 8-bit unsigned integer. Computed values for this scan are stored in memory and are written to the L1B product files in the function Write\_L1B\_EV\_Scan.

## *Reflective\_Cal*

This routine accomplishes the calibration of one scan of EV pixels for Reflective Solar Bands. Raw digital signals, DN, are corrected for known instrumental effects to produce corrected digital signals, dn\* for every scan, frame, subframe, band and detector. Corrections are applied for the effect of instrument and focal plane temperature on detector responsivity, for the electronic background, for the angular dependence of the response of the scan mirror, for non-linearities in the Analog to Digital Converters, and for the effect of an out-of-band spectral leak in the SWIR bands 5, 6 and 7. Detectors within each spectral band are placed on a common scale by scaling dn\* by relative calibration coefficients of the detectors in each band, to produce dn\*\*. Each final dn\*\* value, if valid, is scaled to an integer in the range of [0-32767] and placed in an unsigned, 16-bit integer variable (which has a full range of [0-65535]). If a valid value cannot be computed, the scaled integer is set to a value in the range of [32768-65535]. Specific values in the range of [32768-65535] are used to denote why a valid value could not be obtained (a list of these is in the L1B file specifications). This routine also computes the uncertainty in the reflectance product for every pixel, and converts the uncertainty to a 4-bit uncertainty index, stored in the 4 least significant bits of an 8-bit unsigned integer. Computed values for this scan are stored in memory and are written to the L1B product files in the function Write\_L1B\_EV\_Scan.

# *Aggregate\_L1B*

For one "Day" mode scan of calibrated Earth view data, this routine performs spatial integration (or aggregation) of each of the higher resolution bands (250m or 500m) to the lower resolution appropriate for the 500m or 1km L1B granule products. In addition to aggregating the scaled integer and uncertainty index values, the number of samples used in the aggregation is saved for later writing to the L1B products. Computed values for this scan are stored in memory and are written to the L1B product files in the function Write\_L1B\_EV\_Scan.

## *Band\_26\_Crosstalk\_Correction*

This function corrects Band 26 data. For one "Day" mode scan of calibrated Earth view data, a crosstalk correction is applied to the Band 26 data using the values of the aggregated Band 5 scaled integers and correction terms derived from a lookup table.

# *Copy\_Band\_26\_Data*

This function copies band 26 data from the EV\_1km\_RefSB structure member of L1B Scan to the appropriate Band 26 structure member. The values are written to the 1km product file in function Write\_L1B\_EV\_Scan. (See the implementation note on Band 26 SDS in Section 6)

# *Write\_L1B\_EV\_Scan*

This routine writes one scan of L1B EV data, including scaled integers, uncertainty indices and samples used, as appropriate. For a day-mode scan, all resolutions are written. For a night mode scan, only data for the emissive bands and for the band 26 SDS are written.

## *Write\_L1B\_ScanMeta*

This routine writes Level 1B scan metadata into the three Earth view (EV) L1B product files. The Level 1B scan metadata are implemented in the lone Vdata "Level 1B Swath Metadata" in the EV files. This routine also writes the "Bit QA Flags" into OBC file as an SDS. The OBC file is re-opened and subsequently closed for this operation.

## *Gran\_Meta\_Cal*

This routine computes various statistics such as percent of missing data that are written to the MOD\_PR02 product files. Also, many values previously calculated are copied from different structures into the L1B\_Gran\_Meta structure.

## *Write\_Gran\_Metadata*

This function writes many individual HDF file attributes of metadata to the MOD\_PR02 output products and also writes the ECS core and archive metadata. Many of the values for the ECS metadata are copied from in the current MOD01 granule within this function. Some values come from previous calculations within MOD\_PR02.

# *Close\_L1A\_Granule*

This routine ends access to all L1A SDSs and ends the SD and Vdata interfaces to the current MOD01 granule file, closing the file.

*Close\_L1B\_Granule*

This routine ends SDS access to all open MOD02 EV SDSs and ends swath interface to all MOD02 EV granule files.

# <span id="page-24-0"></span>**3.2 Flow charts or PDL for "main" and Important Child Functions**

The following pages contain flow charts or PDL for "main" and some of the immediate child functions of "main". The function tree in the next section indicates the full scope of MOD\_PR02 functions.

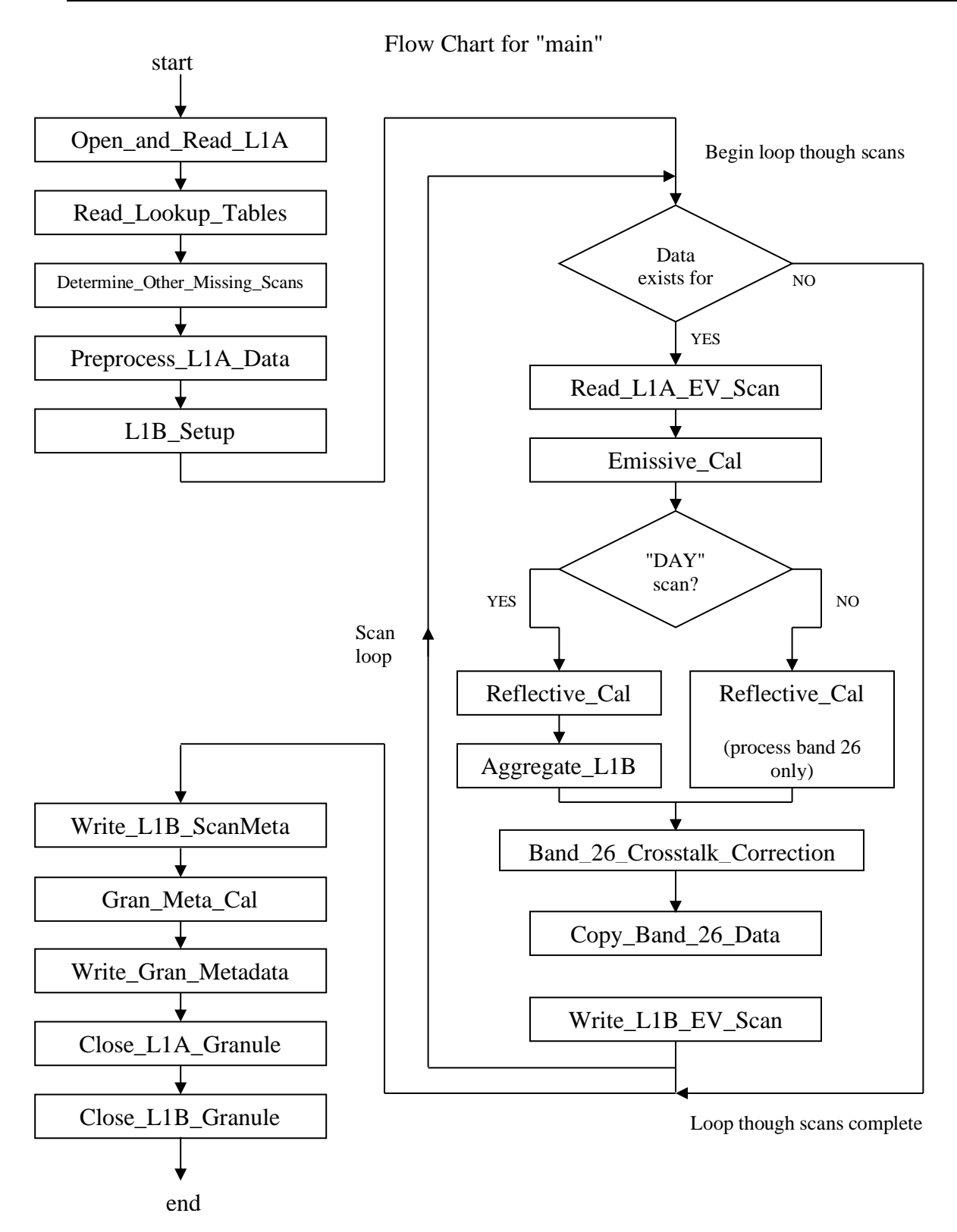

Flow Chart for "Read\_Lookup\_Tables"

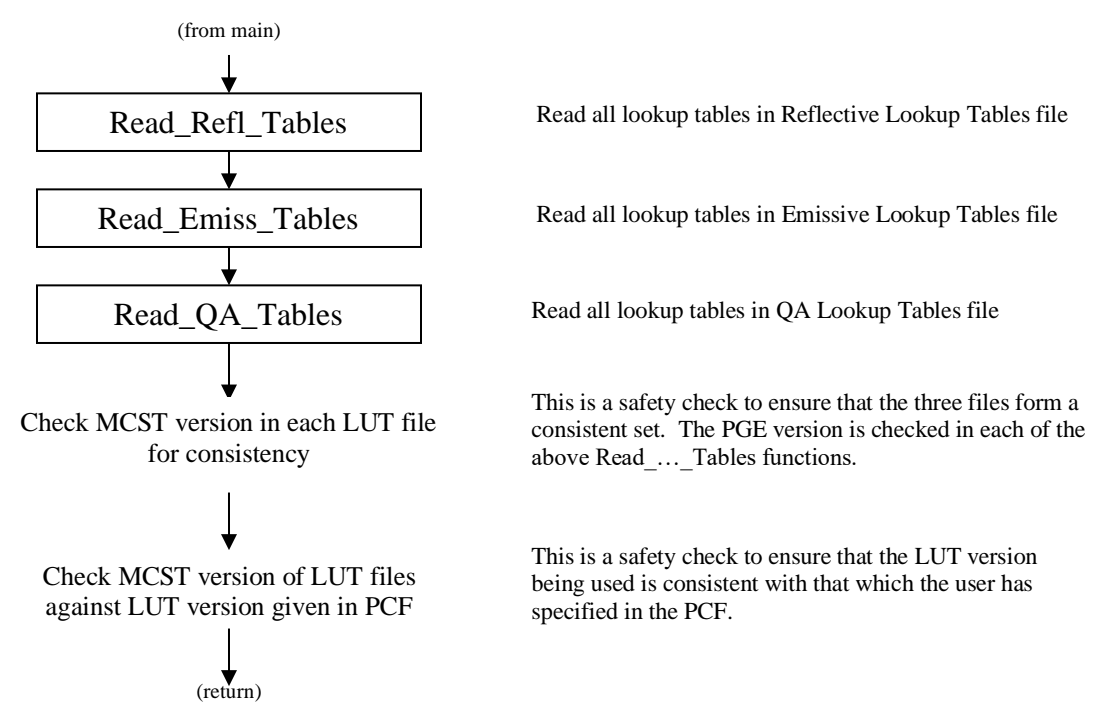

## *Notes:*

The LUTs are defined in arrays of structure "LUT\_Definition\_t", defined in L1B\_Tables.h. There is one array per LUT file. The information in each member of one array defines one LUT. One member of the structure is assigned dynamically -- the "data" pointer. All other members remain at their initialization values.

Each of the child functions (Read\_Refl\_Tables, Read\_Emiss\_Tables and Read\_QA\_Tables) has the same basic architecture:

- Assign the address of each data pointer in the "LUT\_Definition\_t" variables to the address of the appropriate array in "ref\_tables\_t", "emiss\_tables\_t" or "OA tables t" (where the actual memory holding the LUT values resides).
- Call "Read LUT Tables", which generically reads an array of the "LUT\_Definition\_t" variables.
- Accomplish any LUT-specific checks on the values not automatically handled in "Read\_LUT\_Tables"

Note: the code "generate\_luts" links to the L1B\_Tables modules and uses the same "LUT\_Definition\_t" arrays to write out the LUTs to the HDF file. When the definition of a LUT changes or LUTs are added or deleted, the "generate luts" code needs to be recompiled.

### Flow Chart for "Preprocess\_L1A\_Data"

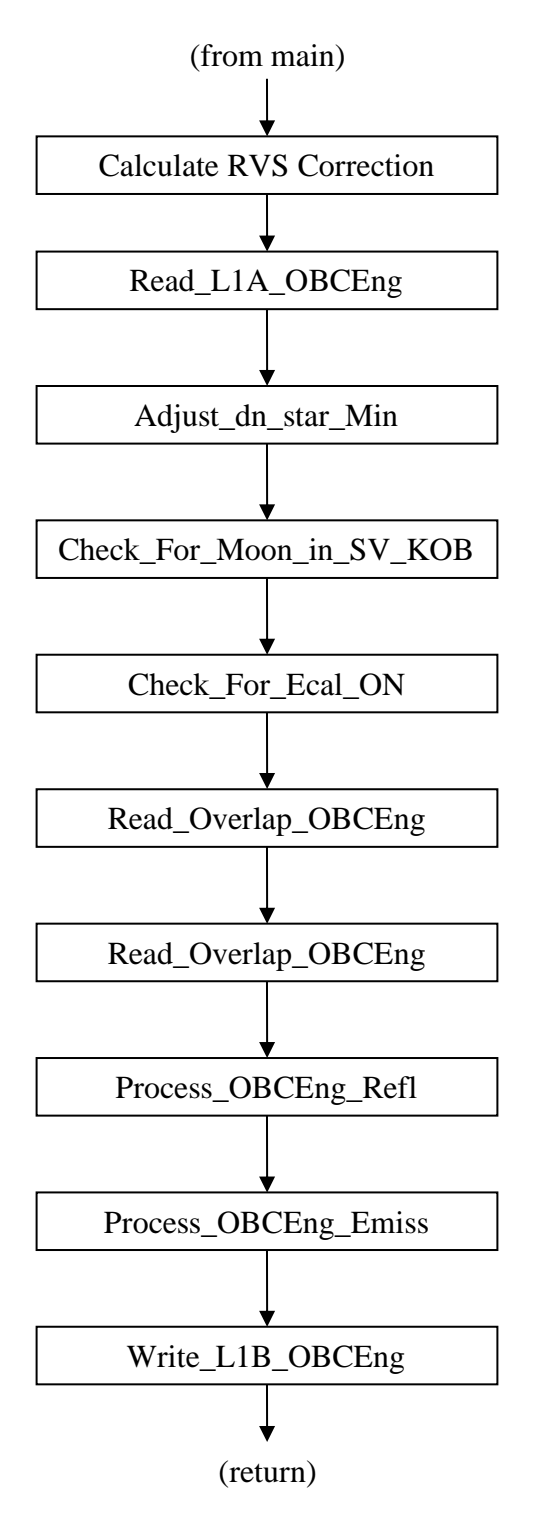

Calculate the frame-by-frame RVS correction terms for the reflective solar bands and thermal emissive bands and store in the RSB\_Cal\_Coeff and Emiss\_Cal\_Coeff structures respectively.

Open the current MOD01 granule for both SD and Vdata interface and read granule-related information needed for processing inside and outside the Preprocess module. File interfaces remain open after this function has executed and are not closed until after all scan-to-scan processing is completed.

Check if the nadir aperture door (NAD) door is closed. If the door is closed during any scan within the granule, set the dn\_star\_Min value to be -40 for those bands where dn\_star\_Min was set to 0. This allows system noise to be studied by MCST.

For each scan of the middle granule, determine if the center of the moon lies within the space-view (SV) keep-out box (KOB). This sets values to be used later in determining the DN offset and for writing one of the "bit QA flags" in the scan metadata. (See [ALG-6])

Read telemetry fields for Ecal-on for different kinds of bands, i.e. PV VIS, PV NIR, PV SM, PV LW and PC LW bands. If either A or B is on, set Ecal\_On values for the corresponding bands for current scan to be true. If Ecal is on, the corresponding SV data can not be used for calibration.

Read data from previous MOD01 granule needed for emissive calibration preprocessing from a subset of the total number of scans from the leading or trailing L1A granule. These data include the blackbody and space-view DNs, mirror side flags and engineering temperatures.

Read data from following MOD01 granule needed for emissive calibration preprocessing from a subset of the total number of scans from the leading or trailing L1A granule. These data include the blackbody and space-view DNs, mirror side flags and engineering temperatures.

Compute the DN OBC averages for all reflective solar bands. Store in DN\_OBC\_Avg for writing to the OBC file and store in PP\_Refl for use in reflective calibration.

Preprocess OBC and engineering data for Emissive Calibration. Calculate temperatures averaged over the granule and the ratio of the averaged temperature variance to prelaunch values, and the emissive calibration coefficients. The cross-talk corrections are applied to Black-body (BB) data for Terra MODIS PC bands (32-36), as well as PV LWIR bands (27-30).

Write OBC target scientific data sets and preprocess data scientific data sets, and copy scan level metadata scientific data sets, pixel quality scientific data sets, engineering memory scientific data sets, engineering vdata, SD Sun Azimuth, SD Sun Zenith, and DN OBC averages into L1B\_OBC file.

Flow Chart for "L1B\_Setup"

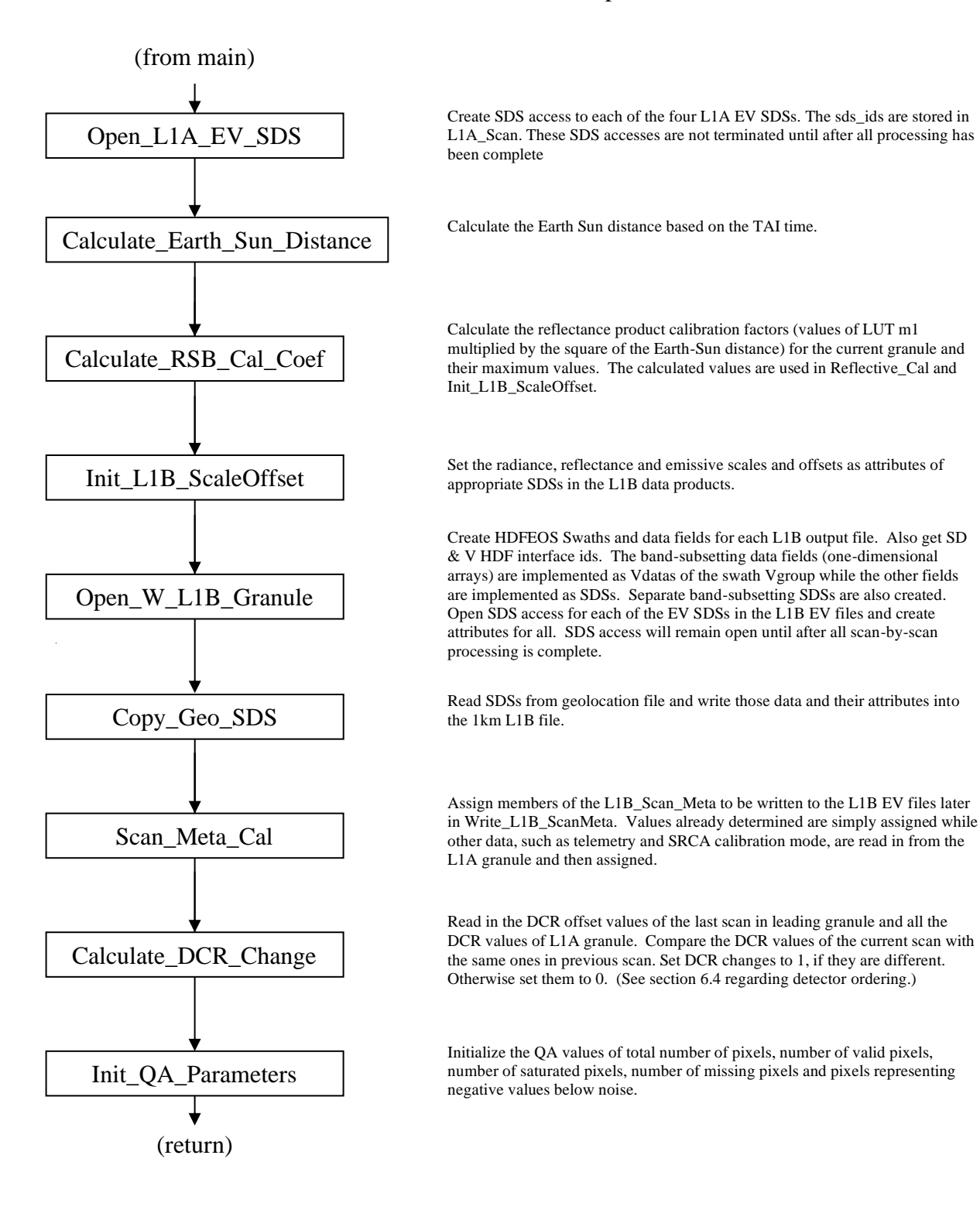

PDL for "Emissive\_Cal"

# **BEGIN PDL**

- Initialize some indexes and variables, check inputs.
- Save the dn value for bands 27 to 30 for use in the cross-talk correction calculation.
- LOOP through all bands of the 1km night resolution
	- IF band is band 26 (a reflective band)
		- Increment detector index by 10 and skip to next band.
	- END IF
	- LOOP through all detectors
		- Accomplish uncertainty-related calculations that are independent of frame.
		- LOOP through all frames
			- Assign DN\_ev from appropriate L1A array element.
			- **•** IF L1A DN value corresponds to missing
				- Assign L1A\_DN\_MISSING\_SI to the scaled integer variable.
				- Assign BAD DATA UI to the uncertainty index variable.
				- Increment the missing pixels variable.
				- **•** Decrement the valid pixels variable.
				- Trip the bad data flag variable.
				- Skip to next frame.
			- END IF

*(make similar checks as above for dead detector, sector rotation, saturated pixel, moon in space view port, invalid space view DN average, and negative calibration coefficient)*

- Compute dn by subtracting the average space view DN value from the DN value.
- **•** IF PCX correction switch is on
	- IF band is band 31
	- Save the dn value in an array for use with subsequent bands
	- ELSE IF band is one of the MODIS bands 32 through 36
		- Form the cross talk correction to dn and add to dn
	- END IF
- END IF
- **•** IF band is one of the MODIS bands 27 through 30
	- Form the cross talk correction and make the correction to dn
- ENDIF

ENDIF

- Compute L ev radiance using algorithms in the algorithms documents.
- **•** IF radiance exceeds the maximum for scaling to SI
	- Assign TEB\_OR\_RSB\_GT\_MAX\_SI to the scaled integer variable.
	- Assign BAD\_DATA\_UI to the uncertainty index variable.
	- Increment the missing pixels variable.
	- **•** Decrement the valid pixels variable.
- Trip the bad data flag variable.
- Skip to next frame.
- END IF
- IF radiance is less than NeDL (the LUT value)
	- Flip the "flag" to 1 (used to set a QA item later)
	- Increment variable negative value below noise pixels
	- **•** Decrement valid pixels variable
	- Trip the bad data flag for this band

*(note that we do not set an unusable data value for SI)*

- END IF
- Convert the radiance to scaled integer and store in the L1B scan (*if the radiance is less than the minimum for scaling, set SI to 0, which is equivalent to saying that the radiance equals the minimum for scaling*)
- **•** IF radiance  $\leq 0$  or dn is  $\leq 0$  or the nadir aperture door is closed
	- Set uncertainty index to BAD\_DATA\_UI
- ELSE
	- compute and assign uncertainty index (add extra penalty to bands applied cross-talk correction)
- **END IF**
- END LOOP over frames
	- END LOOP over detectors
	- increment B\_emiss
	- END LOOP over bands
	- IF the "flag" value has been tripped
	- Set the Bit\_QA\_Flags value that negative below noise occurred
	- END IF

## **END PDL**

PDL for "Reflective\_Cal"

# **BEGIN PDL**

- Initialize extended indices, to be incremented within loops.
- Initialize mirr\_side and dT\_inst variables (independent of loops).
- LOOP through level 1A band groups
	- LOOP through individual bands within this band group
		- **•** IF this band is an emissive band
			- Increment detector index appropriately and continue to next band within this resolution.
		- END IF
		- Make assignments and calculations that are independent of detector and frame.
		- LOOP through all detectors in this band, D
			- Accomplish a set of calculations that are independent of frame. Most of these relate to computation of uncertainty.
			- LOOP through all frames at this resolution, F.
				- Set the subsample index, sample\_index, based on F.
				- Based on resolution, assign values from the resolution-dependent arrays to local variables. This is accomplished with one block "if" to avoid having to repeat "if" statements many times within the innermost loop.
				- **•** IF L1A DN value corresponds to missing
					- Assign the L1A\_DN\_MISSING\_SI to the scaled integer variable.
					- Assign the BAD\_DATA\_UI to the uncertainty index variable.
					- **•** Increment missing pixels variable.
					- **•** Decrement the valid pixels variable.
					- Trip the bad data flag variable.
					- Skip to next frame.
				- END IF

*(Perform similar checks as above for dead detector, dead subframe, sector rotation, saturated detector and invalid average OBC DN)*

- Subtract average OBC (SV or BB) DN value [ALG-14].
- **F** IF SWIR band
	- compute the magnitude of the out-of-band spectral leak and subtract it from dn [ALG-23].
- END IF
- Convert dn to dn\*  $[ALG-14]$ .
- Convert dn<sup>\*</sup> to dn<sup>\*\*</sup> [ALG-19].
- IF  $dn**$  is below bottom end of dynamic range for scaling
	- Set the scaled integer to RSB\_DN\_STAR\_BELOW\_MIN\_SI
	- Set the uncertainty index to BAD\_DATA\_UI.
	- Increment the negative value below noise pixels variable.
	- **•** Decrement the valid pixels variable.
	- Trip the bad data flag variable.
- Skip to next frame.
- **ELSE IF** dn<sup>\*\*</sup> is above the end of dynamic range for scaling
	- Set the scaled integer to TEB\_OR\_RSB\_GT\_MAX \_SI
	- Set the uncertainty index to BAD\_DATA\_UI.
	- Increment the negative value below noise pixels variable.
	- **•** Decrement the valid pixels variable.
	- Trip the bad data flag variable.
	- Skip to next frame.
- ELSE
	- $\blacksquare$  Convert dn<sup>\*\*</sup> to the scaled integer
- END IF
- IF nadir aperture door is closed
	- Set the most significant bit of the scaled integer, up to the maximum specified in the file specs.
- END IF
- **•** IF dn  $\leq$  0 or dn\*  $\leq$  0 or temperature correction was not valid or NAD is closed
	- Set uncertainty index to BAD\_DATA\_UI
- ELSE
	- Compute percent uncertainty [ALG-21]
	- Convert to uncertainty index
- END IF
- END LOOP over frames at resolution
- END LOOP over detectors
- **END LOOP** over bands
- **END LOOP** over resolutions

# **END PDL**

# <span id="page-33-0"></span>*Section 4 Code Function Tree*

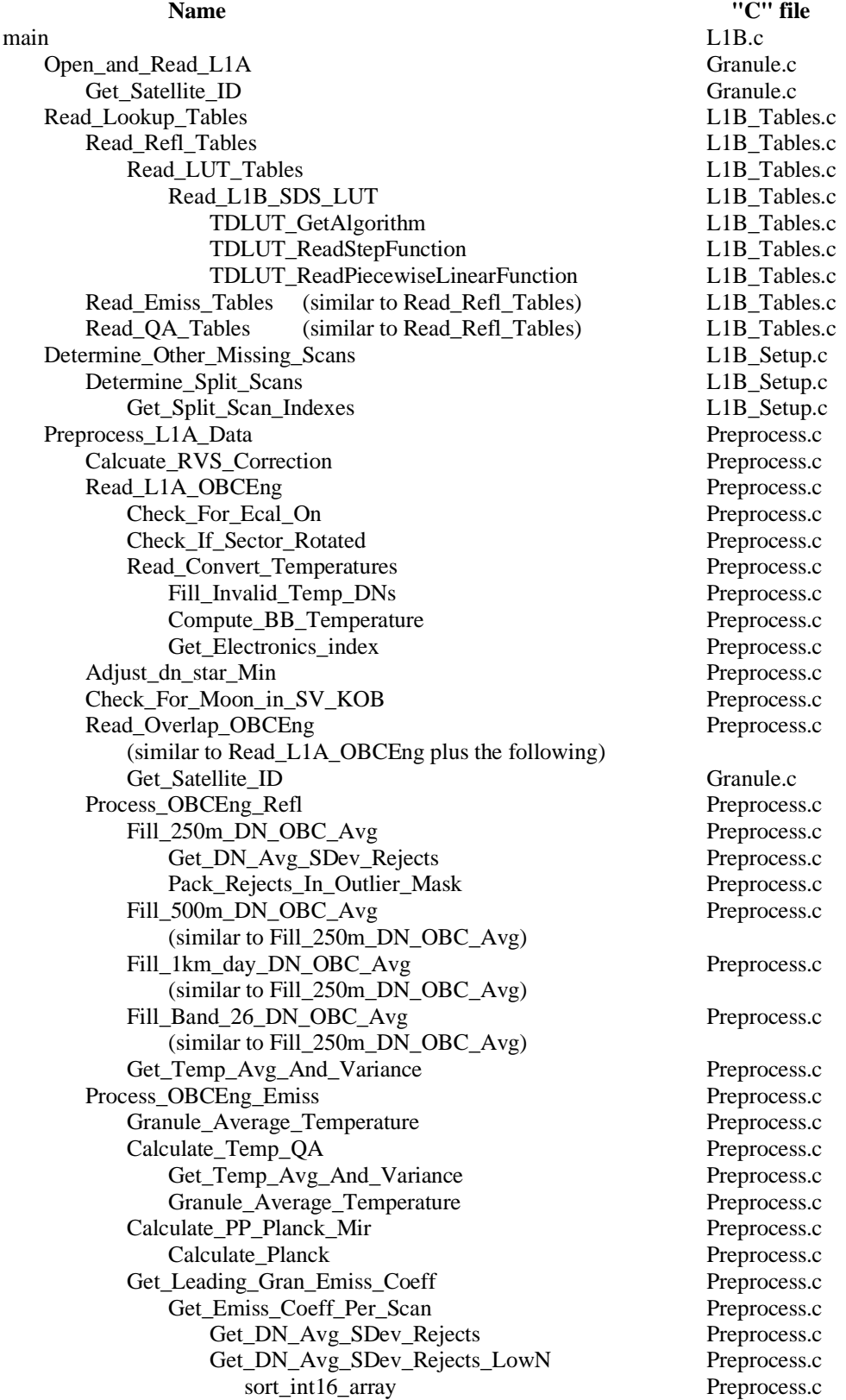

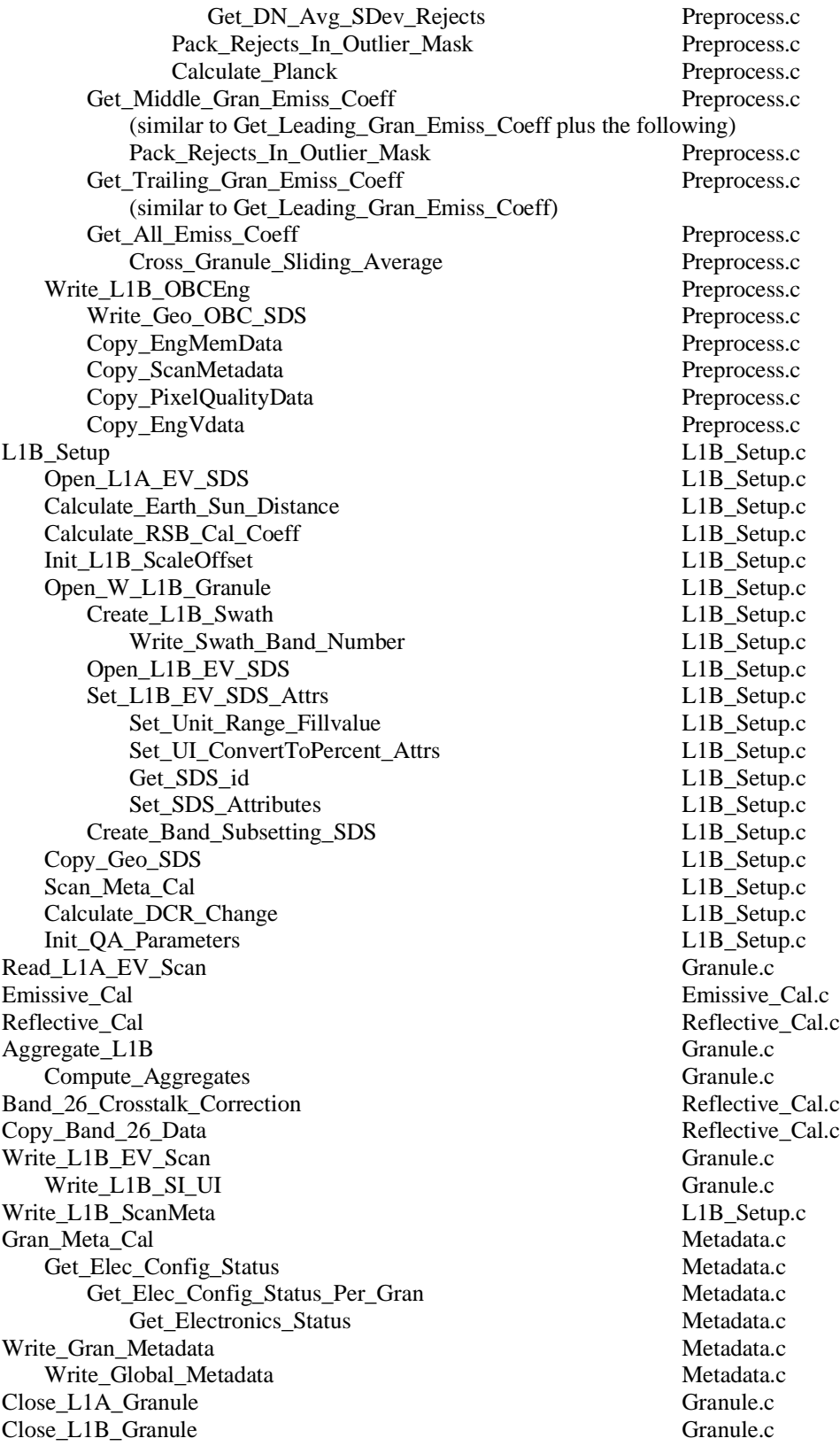

## <span id="page-35-0"></span>*Section 5 Miscellaneous Implementation Notes*

This section provides miscellaneous implementation notes that are of importance to developers:

- Variance and Standard Deviation Formulas Used in Level 1B
- Platform-Dependent Behavior In Math Functions
- **•** Presence of Band 26 SDSs and Implementation
- Detector order conventions
- **•** Impact of missing MOD01 scan data
- <span id="page-35-1"></span>■ Split scans

# **5.1 Variance and Standard Deviation Formulas Used in Level 1B**

The variance is defined to be the square of the standard deviation,  $\sigma$ . Calculations of variance or  $\sigma$  are used in several places in Level 1B. This section summarizes the formulas used and the implementation issues.

Approximation to variance of probability distribution:

$$
\text{var} = \frac{1}{N - 1} \sum_{i=1}^{N} (x_i - \overline{x})^2
$$
\n(5.1.1)

Mathematically equivalent formula:

$$
\text{var} = \frac{1}{N-1} \Big[ \sum_{i=1}^{N} x_i^2 - \frac{1}{N} \big( \sum_{i=1}^{N} x_i \big) \big( \sum_{i=1}^{N} x_i \big) \Big] \tag{5.1.2}
$$

We use Equation 5.1.2 in Level 1B because it is simpler to code and is computationally more efficient than Equation 5.1.1. However, Eq. 5.1.2 was found to be numerically inaccurate at the float32 precision level for some calculations in Level 1B. Essentially, two very large numbers were being subtracted from each other and needed precision was lost. These calculations affected only the temperature QA metadata. We have implemented the code using double precision in all places (type "double") to reduce the loss of accuracy in these calculations.

## <span id="page-35-2"></span>**5.2 Platform-Dependent Behavior in Math Functions**

When porting MOD PR02 from the development SGI platform to a DEC ALPHA, discrepancies arose due to the use of some math library functions ("pow", for example). Although there were no warnings generated in compilation, the DEC ALPHA required that

the input arguments have an explicit cast to the correct data type (double, in the case of the arguments to "pow"). Consequently, all math functions should use explicit casts even though ANSI C would seem to not require this. EOSDIS coding guidelines recommend such unnecessary casts for all functions, not just math functions.

For example:

```
int32 n;
float32 t, r;
...
t = pow (r, n); /* worked on SGI but not on DEC */
...
t = pow ((double) t, (double) n); /* worked on both SGI and DEC */
```
<span id="page-36-0"></span>As a precaution, casts were used in all math functions based on the UNIX man pages descriptions of the function prototypes.

## **5.3 Presence of Band 26 SDSs and Implementation**

Band 26, a reflective solar band, is transmitted from MODIS as part of the night band group (all bands, 20 through 36). In the Level 1B output 1km product, however, it is desirable to populate the reflective band SDS "EV\_1KM\_RefSB" and the associated uncertainty SDS with fill values when the instrument is in night mode to keep product volume manageable. This means that the Band 26 data during night mode (real data) would be lost when going from the MOD01 granule to the MOD021KM granule. Adding the Band 26 data into the reflective solar band SDSs would cause the product to increase to full volume size, which is very undesirable. Thus, to prevent the data from being lost, separate Band 26 SDSs were created for the scaled integer and uncertainty index. These SDSs are present in the 1km product day or night mode. In day mode, the values in these SDS are duplicated in the EV\_1KM\_RefSB SDS and the associated uncertainty SDS. However, this is a relatively small volume penalty (7.68 MB) as compared to adding 191 MB to a night mode granule.

When the Band 26 SDSs were added to the product, it was thought that after the A&E period the product might be removed. Since adding the SDSs to the product involved many changes spread throughout the code, these were all placed inside preprocessor statements for two reasons: (1) to allow the Band 26 SDSs to be "switched" off rather than having to remove all associated code, and (2) to clearly identify the band 26-related lines of code if these lines ever have to be removed. Thus, in several places throughout the code and some header files, there are sections of code such as the following:

```
 /************************* Begin Band 26 Section **************************/
#ifdef WRITE BAND 26 SDS
.
.
.
#endif /* WRITE_BAND_26_SDS */
      /************************** End Band 26 Section ***************************/
```
The code lines enclosed in the #ifdef block are only Band-26-related lines of code. Currently, the macro WRITE\_BAND\_26\_SDS is defined (Granule.h). If the definition is removed or commented out, then the Band 26 SDSs will not be written to the 1km product and no other changes should occur in any other data item in the products. The Band 26 product is currently being produced, however (as of August 16, 2006).

# <span id="page-37-0"></span>**5.4 Detector Order Conventions**

There are two detector order conventions implicit within the Level 1B data products:

- "SBRS order": Increasing detector number is opposite to the satellite track direction (this is the convention of the manufacturer -- Santa Barbara Research Systems).
- "product order": Increasing detector number is along the satellite track direction (this allows consecutive scans to be easily concatenated to form an image).

Table 5.1 below summarizes the conventions implied in the input and output data for MOD\_PR02 (Level 0 is not an input, but is included for reference):

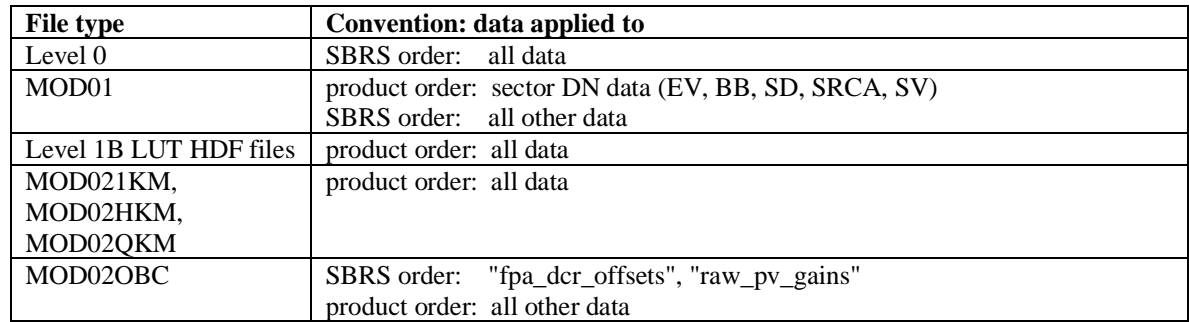

# <span id="page-37-1"></span>**Table 5.1 Summary of Detector Order Convention in Files related to MOD\_PR02**

The ordering of all data in the Level 0 file follows the SBRS convention. MOD\_PR01 ingests the Level 0 file and reverses the detector order of the digital number data for the Earth view (EV), blackbody (BB), space-view (SV), solar diffuser (SD) and spectroradiometric calibration assembly (SRCA) sectors. All other data in the MOD01 granule remain in SBRS order.

All detector-dependent lookup table inputs to MOD\_PR02 are in product order. Since MOD\_PR01 has already reversed the detector order of the sector DN data, no detector order reversal is needed within MOD\_PR02 to calibrate the science data. However, to obtain all data in the EV products to have detector order in "product" order, the detector order of the DCR SDSs of MOD01 (in SBRS order) are reversed in function Calculate\_DCR\_Change to yield product order for all DCR change SDSs in the MOD02 products. No other detector order reversals are accomplished in MOD\_PR02.

<span id="page-38-0"></span>The net result of the above is that all three EV products of MOD\_PR02 have the product order convention for all data. However, two data sets in the OBC file remain in SBRS order.

# **5.5 Impact of Missing MOD01 Scan Data**

The following situations have occurred: (1) a MOD01 granule has scans flagged as completely missing (containing no valid data) and (2) a MOD01 granule may be "empty" (the number of scans is zero).

In MOD01 test granules provided by SDST, the situation of completely missing scans occurred one time. A test granule had the first 32 scans of sector data missing (although the engineering Vdata for these scans did not appear to be missing). For the scans identified as having no valid data:

- the first element of the MOD01 SDS "Scan quality array" for those scans were set to  $0$  (zero),
- the "Mirror Side" values were set to -1 (not described in the current MOD01 file specification),
- the "Scan Type" was set to "Other", and
- the sector DN values for those scans were set to -32767 (not described in the current MOD01 file specification) rather than -1 (which should be that "missing" DN value).

Within MOD\_PR02, the above conditions influenced the design of "main" and various functions called by "Preprocess\_L1A\_Data". Within "main", the Scan quality array is used to determine a completely missing scan. Since the mirror side is used as an index in arrays, it must be checked prior to use.

In the initial MODIS data processed at the GDAAC, some "empty" MOD01 granules were produced. These granules had the "Number of Scans" attribute set to zero. If this occurs for the current MOD01 granule, MOD\_PR02 errors out under the assumption that processing for higher order PGEs should not be carried out. A special failure exit code of 233 is used as a flag for operations personnel (all other failures result in an exit code of 1). However, if this occurs for the previous or following MOD01 granule, MOD\_PR02 will continue processing the scans of the current granule. When sliding averages over scan are computed which normally would need the scan data from the previous or following granules, the code essentially ignores the missing scans, resulting in a reduced baseline of data for the averages near the temporal boundary of the current granule.

# <span id="page-38-1"></span>**5.6 Split Scans**

A single scan which "splits" may appear in the MOD01 product as the result of corruption in the Level 0 packet header (such as a corrupted timestamp). The characteristics of the split scan are typically:

- A repeated time, such as SD start time,
- A repeated mirror side value, and
- A low frame count on some sectors in one scan and a low frame count on the other sectors of the adjacent scan.

The consequences of the split scan include EV missing data in the Level 1B images, greater than 204 scans in some granules and missing calibration sector data in some scans, preventing calibration of the EV data.

In Version 2.4.1 of the MOD\_PR02 code, the following was incorporated to address the split scan problem:

- Macros were raised to allow up to 208 scans (the previous limit was 204 scans).
- An algorithm was included to detect a split scan.
- When a split scan is detected, the code treats the EV data as "entirely missing scan" (65535 value of scaled integer), for both parts of the split scan.

MOD\_PR01 code has been modified to reduce (but not eliminate) the incidences of split scans. To maximize the calibrated output, the L1B code was modified to make detection of these optional (through a control switch in a LUT).

One of the consequences of the MOD\_PR01 code modification is that the second element of the scan quality array was often negative due to a counting bug in L1A code, though this has since been fixed. Rather than treating the scan as missing, a control switch allows the L1B code to ignore the invalid value and calibrate the scan.

# <span id="page-40-0"></span>*Section 6 Acronyms*

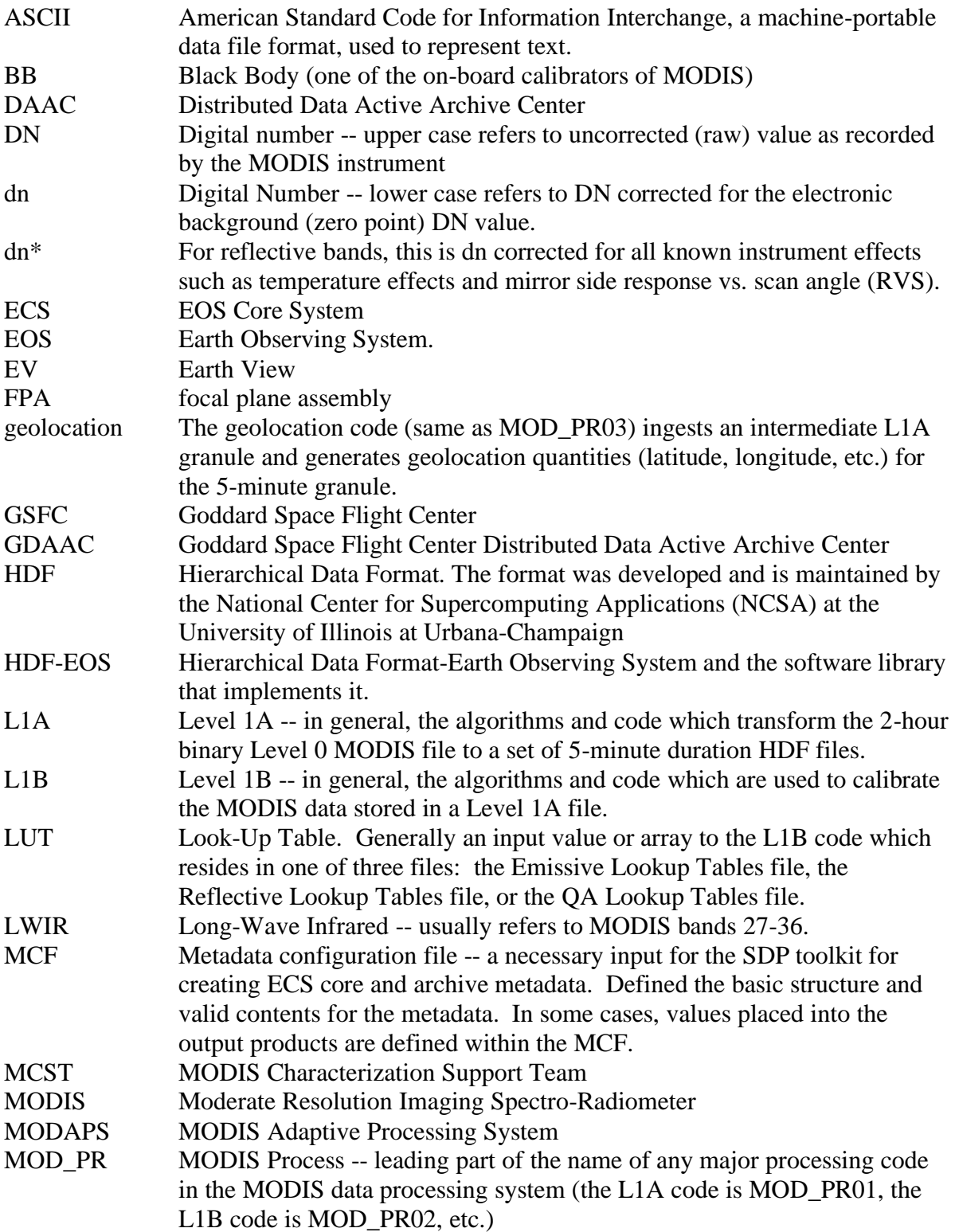

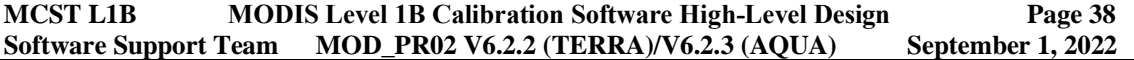

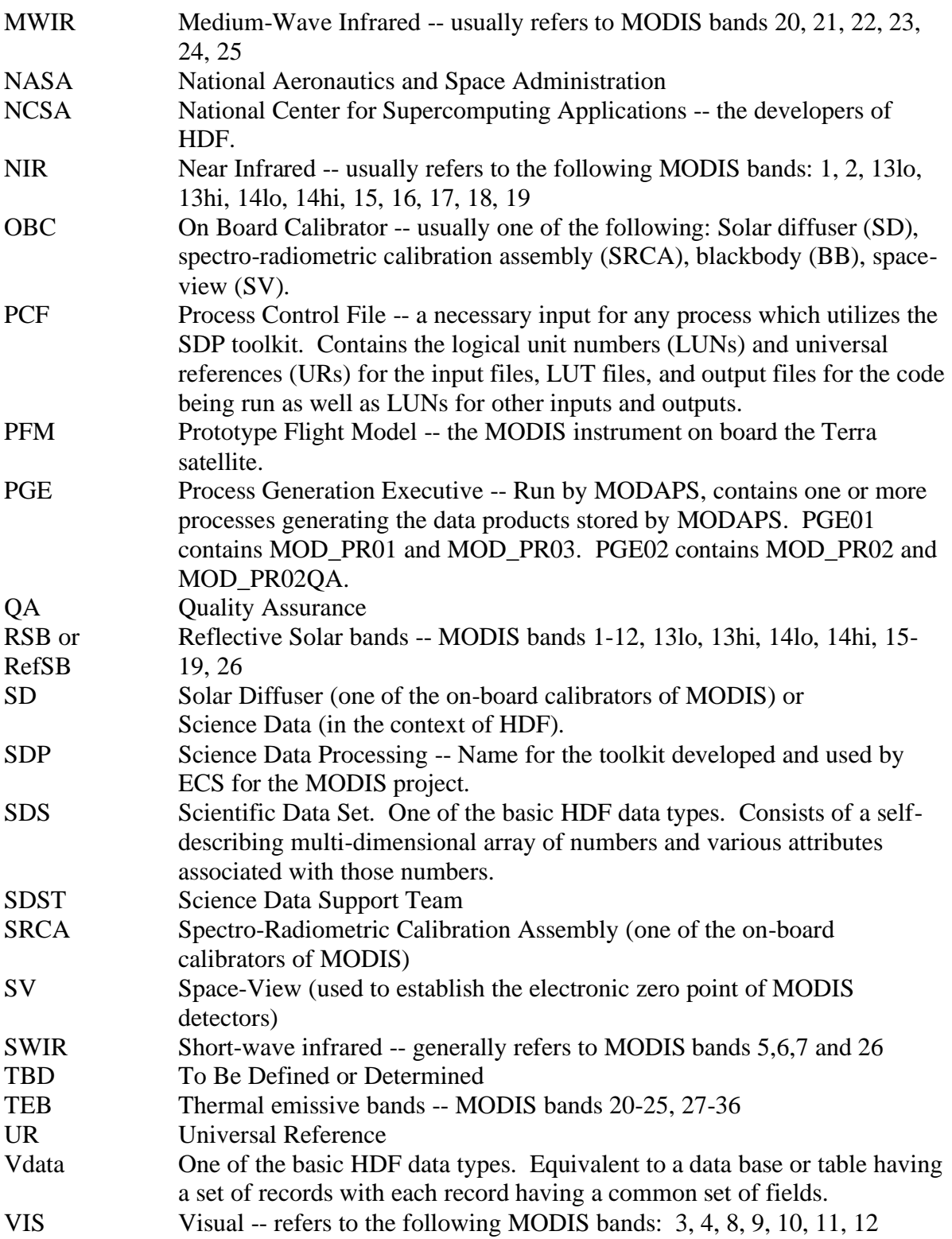

# <span id="page-42-1"></span><span id="page-42-0"></span>*Section 7 References and Other Applicable Documents*

# **7.1 Libraries**

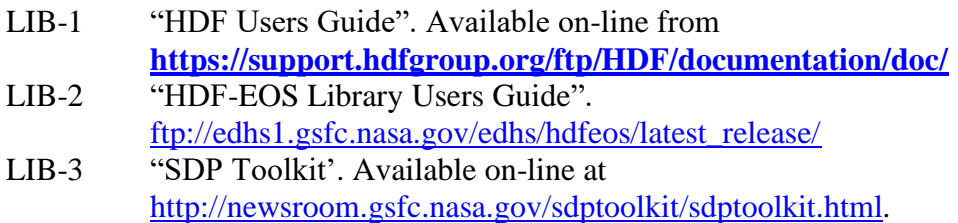

# <span id="page-42-2"></span>**7.2 File Specifications**

- FS-1 "MODIS Level 1A Data Product Format", Version 6.0.0, June 27, 2012 is available on-line at [https://modaps.modaps.eosdis.nasa.gov/software.](https://modaps.modaps.eosdis.nasa.gov/software) You must first register to use that site.
- FS-2 "MODIS Geolocation Version 5 Product Format", Version 6.0.3, June 27, 2012 is available on-line at [https://modaps.modaps.eosdis.nasa.gov/software.](https://modaps.modaps.eosdis.nasa.gov/software) You must first register to use that site.
- FS-3 L1B EV 250m product file specification (MOD02QKM.fs, MYD02QKM.fs). The latest version is available at **<http://mcst.gsfc.nasa.gov/l1b/documents>**.
- FS-4 L1B EV 500m product file specification (MOD02HKM.fs, MYD02HKM.fs). The latest version is available at **<http://mcst.gsfc.nasa.gov/l1b/documents>**.
- FS-5 L1B EV 1km product file specification (MOD021KM.fs, MYD021KM.fs). The latest version is available at **<http://mcst.gsfc.nasa.gov/l1b/documents>**.
- FS-6 L1B OBC product file specification (MOD02OBC.fs, MYD02OBC.fs). The latest version is available at **<http://mcst.gsfc.nasa.gov/l1b/documents>**.
- FS-7 MODIS Characterization Support Team, "MODIS LUT Information Guide for Level 1B", MCST Internal Memorandum # M1036. This serves as a file specification for the contents of the three lookup table files.

# <span id="page-42-3"></span>**7.3 Algorithm Documents**

(these designations are indicated in some of the flow charts in section 4 for cross-reference purposes)

- ATBD "MODIS Level 1B Algorithm Theoretical Basis Document Version 2.0 [ATBD-MOD-01]", Draft, MCM-ATBD-01-U-DNCN, May, 1997 *(The ATBD has been amended/superseded by the following 24 documents)*
- ATBD "MODIS Level 1B Algorithm Theoretical Basis Document Version 3.0, (internal designation M1058), December 14, 2005
- ALG-1 Guenther, B., G. D. Godden, X. Xiong, E.J. Knight, S. Y. Qiu, H. Montgomery, M. M. Hopkins, M. G. Khayat, and Z. Hao, "Prelaunch Algorithm and Data Format for the Level 1B Calibration Products for the EOS

AM-1 Moderate Resolution Imaging Spectroradiometer (MODIS)", *IEEE Transactions on Geoscience and Remote Sensing*, 36, 1142 (1998). ALG-2 "Reflective Band Calibration Algorithm Change Design Document for Version 2.1 of the MODIS Level 1B Software System", MODIS Characterization Support Team (MCST). ALG-3 Xiong, X., and Dorman, T., "Preliminary Investigation of the On-Board Calibrator (OBC) Blackbody Temperature Calibration Algorithm", MCST Internal Memorandum, March 24, 1998. ALG-4 Xiong, X., "Prototype On-Orbit L *vs.* DN Algorithm for MODIS Thermal Emissive Bands (Update 2)", MCST Internal Memorandum # M0133, March 10, 1998. ALG-5 Xiong, X., and G. Godden, "MODIS PC Bands Crosstalk Correction Algorithm for L1B Coding", MCST Internal Memorandum # M0215, March 9, 1998. ALG-6 Godden, G. *et. al.*, "A common algorithm for handling the instrument and electronic backgrounds for the reflective and thermal bands", MCST Internal Memorandum # M0656, April 28, 1999. ALG-7 McKay, A., miscellaneous notes, dated February 2, 1999. ALG-8 Rogers, J., "Moon in Space View Port -- notes on translation of Al McKay's Algorithm to Equations for input to L1B". ALG-9 Berriman, G.B. and G. Fireman, "Handling of Reflectance and Radiance Calibration Scales of Reflective Solar Bands Inside Level 1B", MCST Internal Memorandum # M0652, April 22 1999. (Revised May 7, 1999) ALG-10 Fireman, G. and B. Berriman, , "Handling of Saturation of PFM Reflective Band Detectors inside Level 1B", MCST Internal Memorandum # M0657, April 28 1999. ALG-11 Chiang, K.,and X. Xiong, "Changes in the Calibration Algorithm and LUT due to RVS and the Updated Fitting Method for Thermal Emissive Infrared Bands", MCST Internal Memorandum # M0651, April 22, 1999. ALG-12 Xiong, X., X. Wang and G. Godden, "LUT Formats for OBC Emissivity, OBC Temperature Offset, and Scan Cavity Emissivity (Update 1)", MCST Internal Memorandum # M0639, May 6, 1999. ALG-13 Xiong, X., *et. al.*, "A Common Algorithm for Computing the Instrument Temperature in the L1B Code and New LUT Format", MCST Internal Memorandum # MO677, May 9, 1999. ALG-14 Berriman, B. and G. Reichert, "Level 1B Uncertainty Calculations for Reflective Solar Bands", MCST Internal Memorandum # M0703, May 27, 1999. ALG-15 Xiong, X. *et. al.*, "Thermal Sensors Selected for MODIS Scan Cavity Temperature and its Computing Algorithm", MCST Internal Memorandum # M0678, May 12, 1999. ALG-16 Rogers, J. and X. Xiong, "Algorithm Modification for Computing MODIS Instrument Temperature in L1B Code", MCST Internal Memorandum # M0681, May 13, 1999. ALG-17 Adimi, F. *et. al.*, "ADC Correction Algorithm for all bands", MCST Internal Memorandum # M0765, July 30, 1999.

- ALG-18 Fireman, G., "Detector Quality Flag LUT Criteria Revision", MCST Internal Memorandum # M0914, June 23, 2000.
- ALG-19 Berriman, B., "Calculation of the Digital Signals Written to the Level 1B Data Products for the Reflective Solar Bands", MCST Internal Memorandum # M0825, October 27, 1999.
- ALG-20 Chiang, K. *et. al.*, "PFM Reflectance Uncertainty Algorithm (ReflUncert) update 2", MCST Internal Memorandum, November 24, 1999.
- ALG-21 Chiang, K., "PFM TEB Radiometric Uncertainty and LUT Format -- Update 2", MCST Internal Memorandum # M0792, December 6, 1999.
- ALG-22 Esposito, J., and B. Berriman, "How to Determine Whether the MODIS Nadir Pixel Sees Day or Night", November 1, 1999.
- <span id="page-44-0"></span>ALG-23 Xiong, X., "SWIR Correction Algorithm Change in L1B", MCST Internal Memo, December 1, 2000.

# **7.4 Other documents**

OTH-1 "MODIS Command, Telemetry, Science and Engineering Description", Document 151840, Release C, Santa Barbara Research Center, August 2000. It is available at **[ftp://mcst.ssaihq.com/pub/permanent/IOT/document\\_archive/SBRS\\_151](ftp://mcst.ssaihq.com/pub/permanent/IOT/document_archive/SBRS_151840_Rev_C.zip) [840\\_Rev\\_C.zip.](ftp://mcst.ssaihq.com/pub/permanent/IOT/document_archive/SBRS_151840_Rev_C.zip)**

# <span id="page-44-1"></span>**7.5 Standards and Requirements**

- STD-1 "MODIS Software Development Standards and Guidelines", SDST-022C, Change Notice 1, September 11, 1997.
- STD-2 "MODIS Version 2 Science Computing Facility Software Delivery Guide", SDST-096, Revision B, Change Notice 1, December 3, 1998.
- STD-3 "MODIS V2 SSI&T Procedures and Agreement with the GDAAC", GSFC Distributed Active Archive Center (DAAC), March 9, 1998.
- STD-4 "Software Requirements Specification for the Moderate Resolution Imaging Spectroradiometer (MODIS) Level 1B Software System", Developed by MCST, PD-200-CD-001-001, June 8, 1998.

*(The following documents are largely out of date.)*

- STD-5 "MODIS Level 1B Software Management Plan", Draft, August 22, 1995.
- STD-6 "MODIS Level 1B Software Development Plan", MCST document G006, November 17, 1995.
- STD-7 Software Test Plan for the Moderate Resolution Imaging Spectroradiometer (MODIS) Level 1B Software System", Developed by MCST, M350-CD-001- 001, December 18, 1995.